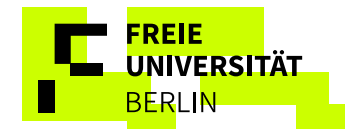

# Leitfaden zum Schreiben einer literaturbasierten Modulabschlussarbeit, Bachelorarbeit oder Masterarbeit in der Sonderpädagogik

Fachbereich Erziehungswissenschaft und Psychologie

Freie Universität Berlin

Dieser Leitfaden gilt für Sie **verbindlich**, wenn Sie Ihre Abschlussarbeit in der Sonderpädagogik an der Freien Universität Berlin schreiben!

Aktuell gültige Fassung, seit 01.07.2024

# **Gliederung des Leitfadens**

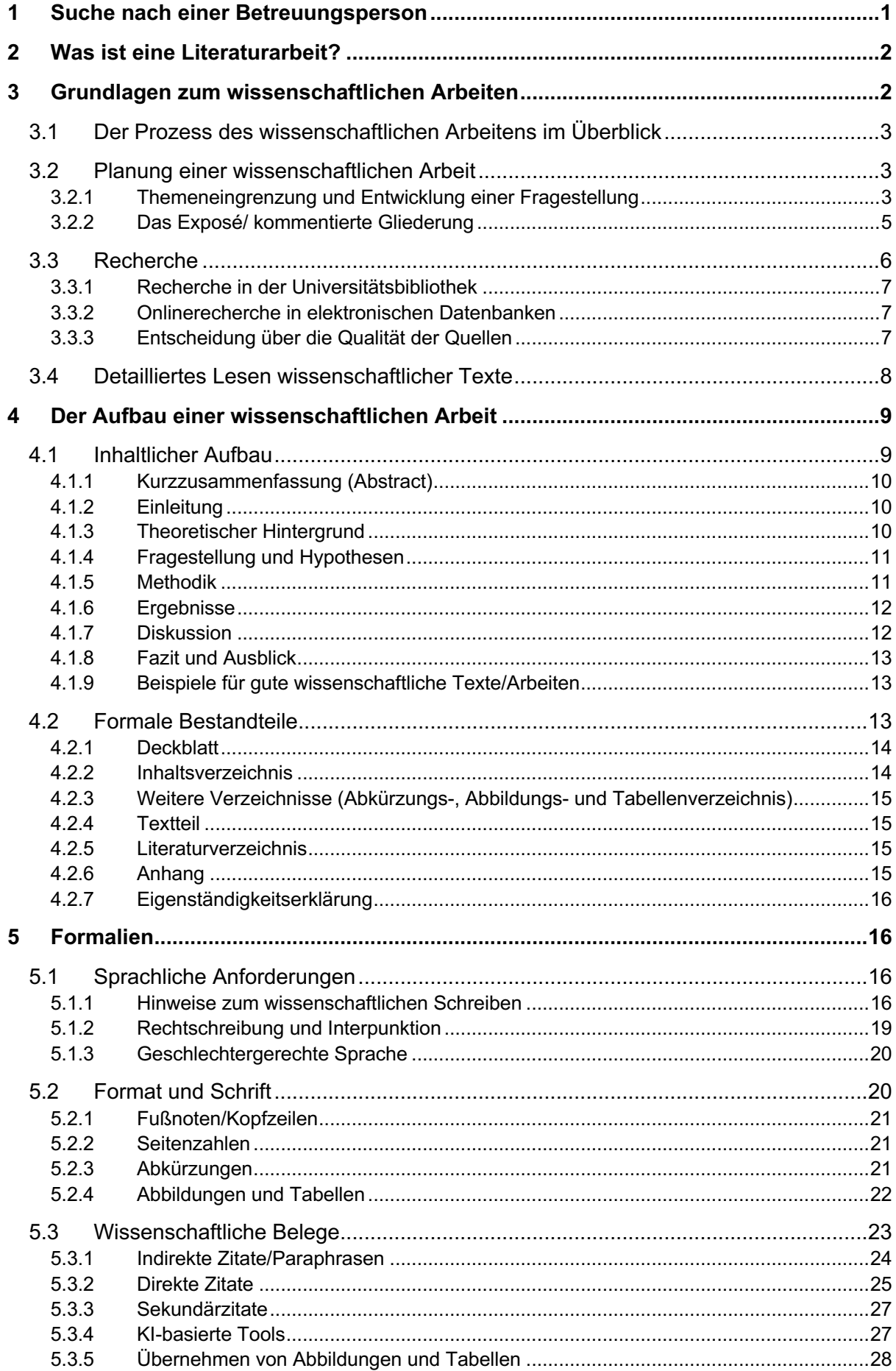

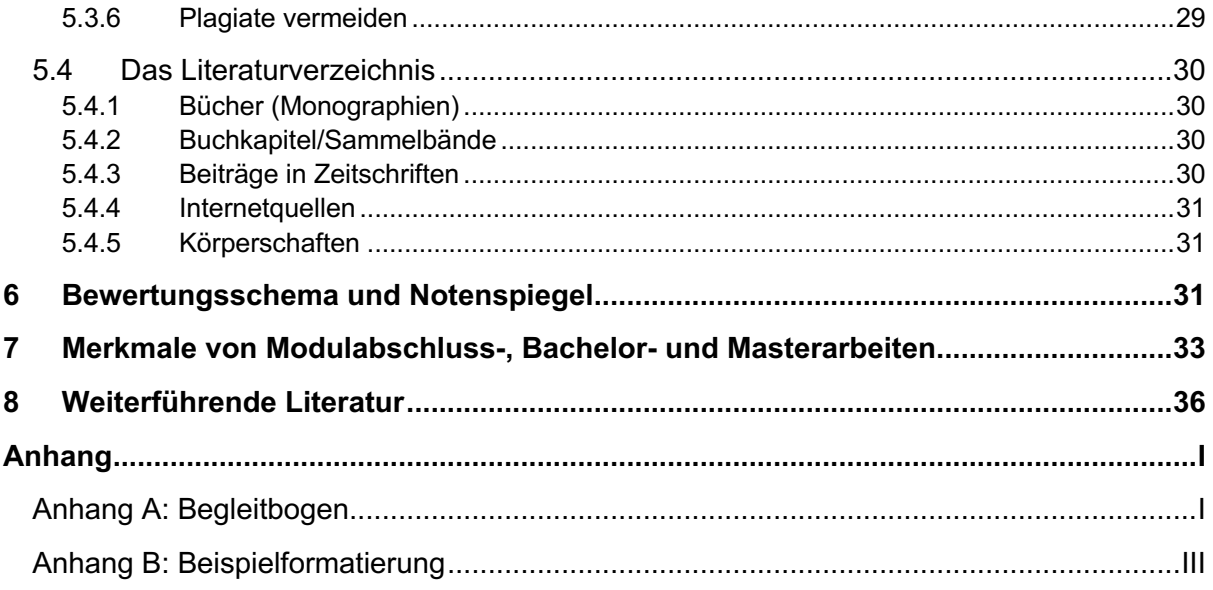

# <span id="page-3-0"></span>**1 Suche nach einer Betreuungsperson**

**Bachelorarbeit bzw. Masterarbeit:** Wenn Sie Ihre Bachelorarbeit bzw. Masterarbeit zu einem sonderpädagogischem Thema schreiben, können Sie in den Bereichen "*Sprachentwicklung*", "*Entwicklung des Lernens*" oder "*Emotionale und soziale Entwicklung*" schreiben. Darüber hinaus kann die Betreuung einer Bachelor- oder Masterarbeit auch von Dozierenden aus weiteren Arbeitsbereichen des Fachbereichs Erziehungswissenschaft und Psychologie übernommen werden. Unter folgendem Link, können Sie die möglichen Themenbereiche für Bachelor- und Masterarbeiten finden: https://ssl2.cms.fu-berlin.de/ewi-psy/sonderpaedagogik/sonderpaed/studium\_lehre/Bachelorarbeitneu/ressourcen/Themenliste\_Abschlussarbeiten.pdf (das PDF ist auf der Anmeldeseite noch einmal verlinkt).

Wenn Sie wissen zu welchem Themenbereich Sie Ihre Arbeit verfassen wollen, können Sie sich unter folgendem Link für die Betreuung Ihrer Abschlussarbeit anmelden (nur Bacheloroder Masterarbeiten, keine Modulabschlussarbeiten): [https://ssl2.cms.fu-berlin.de/ewi](https://ssl2.cms.fu-berlin.de/ewi-psy/sonderpaedagogik/sonderpaed/studium_lehre/PM_Anmeldung/index.html)[psy/sonderpaedagogik/sonderpaed/studium\\_lehre/PM\\_Anmeldung/index.html.](https://ssl2.cms.fu-berlin.de/ewi-psy/sonderpaedagogik/sonderpaed/studium_lehre/PM_Anmeldung/index.html) Die Anfragen werden zu drei festgelegten Terminen im Jahr (aktueller Rhythmus für Bachelorarbeiten: [https://ssl2.cms.fu-berlin.de/ewi-psy/sonderpaedagogik/sonderpaed/studium\\_lehre/Bachelor](https://ssl2.cms.fu-berlin.de/ewi-psy/sonderpaedagogik/sonderpaed/studium_lehre/Bachelorarbeitneu/ressourcen/BA_Zeitraeume_2.pdf)[arbeitneu/ressourcen/BA\\_Zeitraeume\\_2.pdf,](https://ssl2.cms.fu-berlin.de/ewi-psy/sonderpaedagogik/sonderpaed/studium_lehre/Bachelorarbeitneu/ressourcen/BA_Zeitraeume_2.pdf) aktueller Rhythmus für Masterarbeiten: https://ssl2.cms.fu-berlin.de/ewi-psy/sonderpaedagogik/sonderpaed/studium\_lehre/Bachelorarbeitneu/ressourcen/MA\_Zeitraeume1.pdf) heruntergeladen und verarbeitet. Sie erhalten so schnell wie möglich eine Rückmeldung per E-Mail:

### **Beachten Sie bitte, dass wir aus Kapazitätsgründen möglicherweise nicht alle Wünsche in Bezug auf die Betreuungspersonen und Arbeitsbereiche berücksichtigen können.**

**Wichtig:** es handelt sich hierbei noch nicht um die Anmeldung der Abschlussarbeit beim Prüfungsamt!

Bitte füllen Sie das Kontaktformular erst aus, wenn Sie: 1) alle formalen Voraussetzungen für die Anmeldung Ihrer Abschlussarbeit erfüllen (diese finden Sie in Ihrer aktuellen Studien- und Prüfungsordnung), 2) bereit sind, innerhalb von zwei Wochen nach unserer Rückmeldung mit Ihrer zugewiesenen Betreuungsperson Ihre Arbeit zu planen. Sobald Sie eine Rückmeldung per E-Mail erhalten haben, haben Sie 14 Tage Zeit sich mit Ihrer zugewiesenen Betreuungsperson in Verbindung zu setzen. Andernfalls verfällt Ihr Betreuungsplatz und Sie müssen sich erneut über das Formular anmelden.

Bei Fragen zum Anmeldeformular, schreiben Sie gerne eine E-Mail an: [abschlussarbeiten\\_sop@ewi-psy.fu-berlin.de](mailto:abschlussarbeiten_sop@ewi-psy.fu-berlin.de)

Sowohl bei der Anmeldung zur Betreuung der Abschlussarbeit als auch bei der Anmeldung der Abschlussarbeit beim Prüfungsbüro (erst dann beginnt die offizielle Bearbeitungszeit) sollten Sie die Bearbeitungszeit beachten (12 Wochen bei Bachelorarbeiten und 20 Wochen bei Masterarbeiten bis zur Abgabe; zuzüglich 4 Wochen für die Gutachtenerstellung sowie mindestens 4 Wochen für die Zeugniserstellung) und unbedingt bedenken, dass bis zur Anmeldung beim Prüfungsbüro noch eine gewisse Vorlaufzeit notwendig ist, in der Sie sich in das Thema einarbeiten und eine Fragestellung formulieren müssen.

**Modulabschlussprüfungen (Hausarbeiten) in den Modulen "Emotionale und soziale**  Entwicklung", "Interventionen bei Besonderheiten in der emotionalen und sozialen Entwicklung" und "Sprachentwicklung": In den Modulen "Emotionale und soziale Entwicklung" und "Sprachentwicklung" müssen schriftliche Hausarbeiten im Umfang von ca. 10 Seiten (ca. 3000 Wörter) geschrieben oder eine mündliche Prüfung zum Abschluss der Module absolviert werden. Im Studiengang Grundschulpädagogik muss darüber hinaus eine schriftliche Hausarbeit in dem Modul "Interventionen bei Besonderheiten in der emotionalen und sozialen Entwicklung" geschrieben werden. Alle aktuelle Informationen zum Vorgehen finden Sie auf unsere Webseite, die regelmäßig aktualisiert wird: [https://www.ewi-psy.fu-berlin.de/sonderpa](https://www.ewi-psy.fu-berlin.de/sonderpaedagogik/sonderpaed/studium_lehre/modulabschlussarbeiten/index.html)[edagogik/sonderpaed/studium\\_lehre/modulabschlussarbeiten/index.html](https://www.ewi-psy.fu-berlin.de/sonderpaedagogik/sonderpaed/studium_lehre/modulabschlussarbeiten/index.html)

# <span id="page-4-0"></span>**2 Was ist eine Literaturarbeit?**

Bei Literaturarbeiten (Literaturanalysen) handelt es sich um wissenschaftliche Arbeiten, die eine Frage anhand von Literaturrecherchen beantworten. Dabei setzt sich die Literaturarbeit nicht nur mit der vorher erstellten Forschungsfrage auseinander, sondern gibt gleichzeitig auch den aktuellen Forschungsstand zu dem ausgewählten Thema wieder. Eine Literaturarbeit erfordert eine Auseinandersetzung mit bestehenden Erkenntnissen zu einem Sachverhalt. Forschungsfragen in Literaturarbeiten können in der Regel auf der Grundlage von Fachliteratur beantwortet werden und brauchen keine eigene Überprüfung von Sachverhalten in der Umwelt (empirische Überprüfung).

Das Ziel einer Literaturarbeit im Fachbereich Sonderpädagogik ist, dass "neue" Erkenntnisse anhand von Studienanalysen, anhand des Vergleichs von bereits existierenden Studien oder anhand der Überprüfung aufgestellter Kriterien in Bezug auf Fördermaterialien usw. generiert werden. Ebenfalls können neue Erkenntnisse generiert werden, wenn Sie vorliegende Studien im Lichte einer neuen Theorie interpretieren oder mehrere vorliegende Erkenntnisse zu einer allgemein gültigen Theorie verdichten.

Die Eigenleistung einer Literaturarbeit besteht darin, dass relevante Literatur zusammengetragen wird und eine kritische Auseinandersetzung mit den Studien, Texten, Modellen oder Fakten erfolgt. Hierbei kann zum Beispiel der Vergleich von Theorien erfolgen oder es können Lücken im Forschungsstand aufgezeigt werden. Dies ist ein wertvoller Beitrag zum Verständnis des zu untersuchenden Forschungsgebietes.

# <span id="page-4-1"></span>**3 Grundlagen zum wissenschaftlichen Arbeiten**

Wissenschaftliche Arbeiten und Quellen müssen bestimmten Kriterien genügen, die sie von subjektiven, alltagspsychologischen oder populärwissenschaftlichen Einschätzungen unterscheiden und die Sie bei der Literaturauswahl und der Erstellung Ihrer Arbeit beachten sollten.

Zu diesen Kriterien gehören **(1)** eine empirische Verankerung, d.h. dass die Basis der getätigten Aussagen Beobachtungsdaten und Experimente bilden, **(2)** Falsifizierbarkeit, d.h. dass Hypothesen so formuliert sein müssen, dass sie auch empirisch widerlegt werden können, **(3)** Widerspruchsfreiheit, d.h. dass keine unvereinbaren Annahmen und Aussagen gemacht werden, **(4)** Wertfreiheit, d.h. dass möglichst distanziert und unabhängig von den eigenen Sichtweisen gearbeitet werden soll sowie **(5)** Explizitheit, d.h. eine möglichst präzise Abgrenzung von Begriffen und Konzepten, damit diese durch unterschiedliche Wissenschaftler\*innen in gleicher Weise verstanden werden.

Wissenschaftliches Arbeiten dient in erster Linie der Gewinnung gesicherter, also reproduzierbarer, Erkenntnisse über bestimmte Sachverhalte. Die praktische Anwendbarkeit dieser Erkenntnisse ist ein weiteres Ziel.

# <span id="page-5-0"></span>**3.1 Der Prozess des wissenschaftlichen Arbeitens im Überblick**

Weil wissenschaftliches Arbeiten systematisches Arbeiten ist, folgt es in der Regel einem prototypischen Ablauf. Dieser Ablauf unterscheidet sich zwar bei Literaturarbeiten und empirischen Arbeiten; beide Zugänge durchlaufen jedoch fünf zentrale Phasen (siehe Abbildung 1).

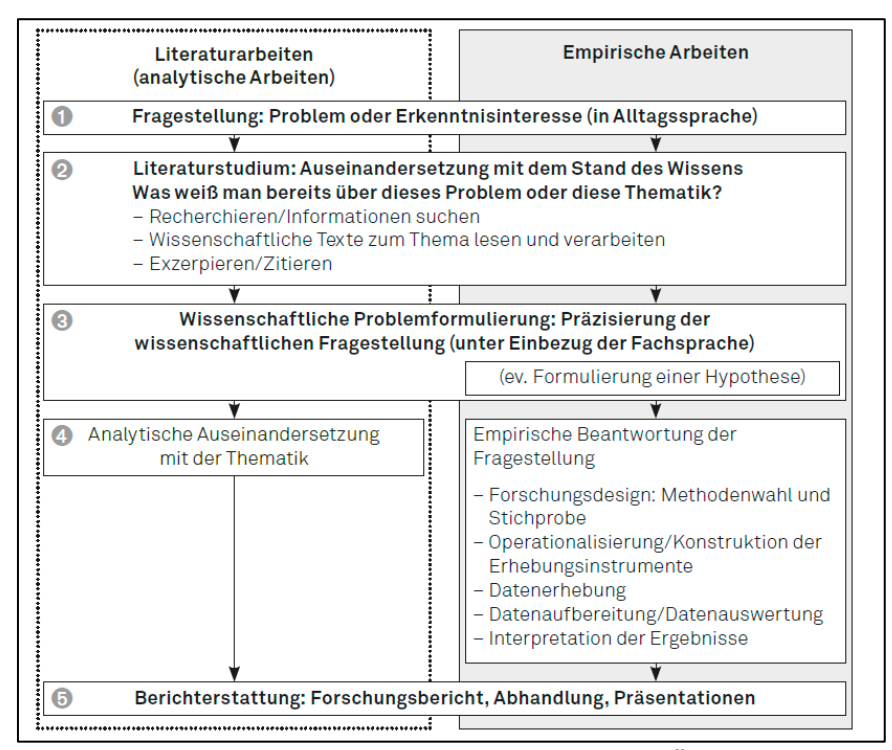

*Abbildung 1*. Der Prozess des wissenschaftlichen Arbeitens im Überblick. Aus Wissenschaftliches Arbeiten im Lehramtsstudium. Recherchieren, schreiben, forschen von M. Roos & B. Leutwyler (2017) (S. 17). Bern: Hogrefe Verlag. Copyright 2017 bei Springer.

In der hier aufgeführten Grafik (siehe Abbildung 1) wird auf der linken Seite das Vorgehen beim Verfassen einer Literaturarbeit dargestellt. Jede Auseinandersetzung mit einem Thema beginnt mit einer Frage, mit einem Problem, einer Irritation oder mit der Neugier, etwas Neues oder Unbekanntes zu erkunden. Fragestellungen können sich aus der Praxis, aus der Auseinandersetzung mit der Theorie oder im Anschluss an andere Studien ergeben. Die Fragen dienen als Ausgangspunkt jeglicher Forschung.

#### <span id="page-5-1"></span>**3.2 Planung einer wissenschaftlichen Arbeit**

#### <span id="page-5-2"></span>3.2.1 Themeneingrenzung und Entwicklung einer Fragestellung

**Literaturrecherche zur Themenfindung bis zur Anmeldung eines Betreuungsplatzes:** Wir empfehlen Ihnen als ersten Schritt eine überblicksartige Literaturrecherche durchzuführen, um festzustellen, was Sie interessiert und um den Themenbereich einzugrenzen. Hierzu können Sie auch Sekundärliteratur wie Fach- und Lehrbücher oder Überblicksarbeiten (Reviews) verwenden.

Wenn Sie sich für ein Thema entschieden und eventuell auch schon erste Ideen für eine Fragestellung haben, starten Sie die wissenschaftliche Literaturrecherche. Diese sollte auch auf internationale Publikationen ausgeweitet werden und die Grundlage für die spätere Formulierung einer Forschungsfrage bilden.

Beschränken Sie sich möglichst auf Fachzeitschriften mit Peer-Review und versuchen Sie, Ihre recherchierten Quellen selbst kritisch zu prüfen. Die Literaturrecherche sollte mittels **elektronischer Datenbanken und der Recherche in der Universitätsbibliothek** systematisch mit durchdachten Suchbegriffen durchgeführt werden.

#### **Literaturrecherche nach dem ersten Treffen mit der Betreuungsperson:**

Nachdem Sie sich einen Überblick verschafft haben und ein erstes Gespräch mit Ihrer Betreuungsperson stattgefunden hat, geht es in einem nächsten Schritt um die Formulierung einer Forschungsfrage, die Sie in Ihrer Arbeit behandeln möchten. Versuchen Sie dabei möglichst spezifisch zu sein. **Es geht nicht darum, einen allgemeinen Überblick über ein Thema zu geben!**

Eine **gute Forschungsfrage** (siehe auch Tabelle 1) erfüllt (mind.) 3 Kriterien. Die Forschungsfrage…

- a. … drückt einen **Zusammenhang** zwischen zwei oder mehreren Aspekten, Standpunkten oder Interessensgebieten aus.
- b. … beschreibt die **Zielgruppe** (z. B. Kinder im Alter von 9-12 Jahren).
- c. … impliziert die **Möglichkeit der wissenschaftlichen Überprüfung.**

#### **Tabelle 1** *Inspiration für Forschungsfragen.*

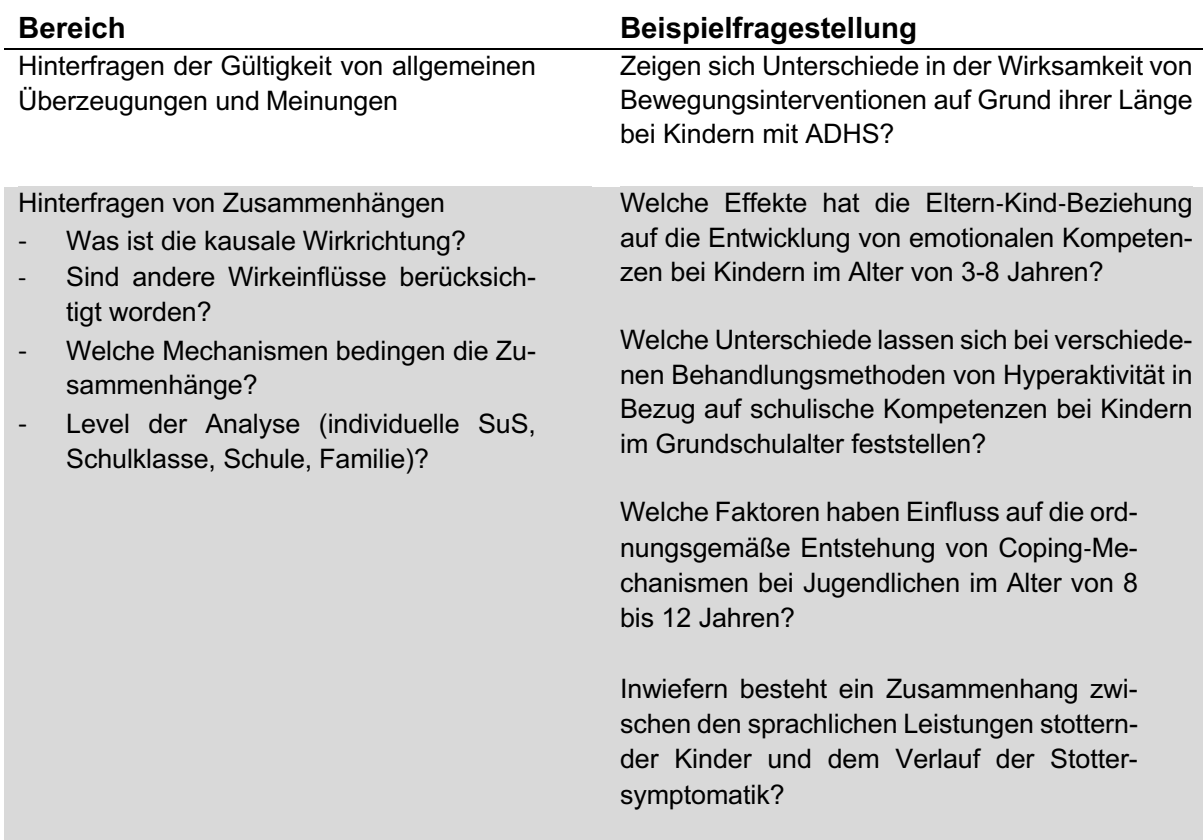

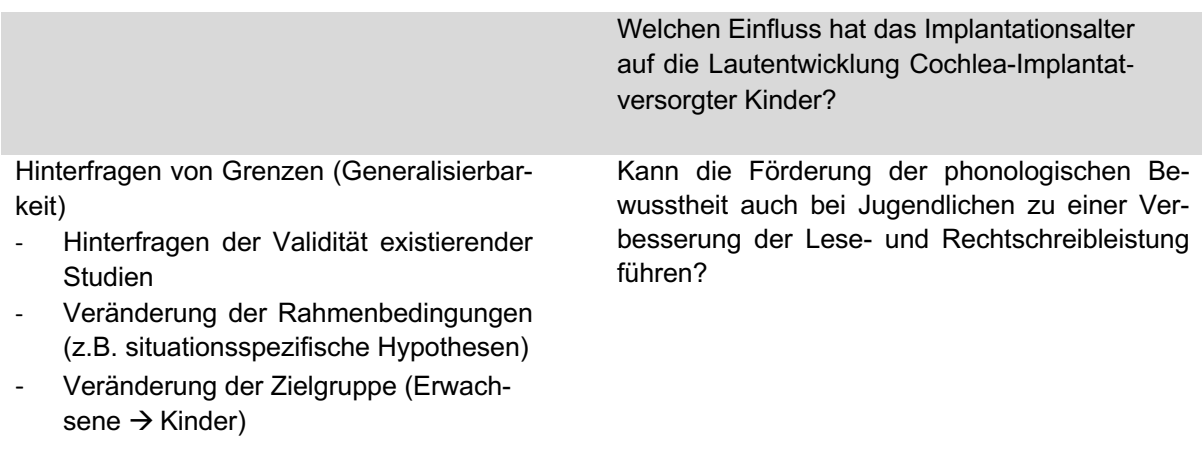

=> Ihren Themenvorschlag, die Forschungsfrage und erste von Ihnen recherchierte Studien (ca. 2-3 Artikel aus Fachzeitschriften mit Peer-Review) als PDF können Sie an Ihre Betreuungsperson schicken und erhalten dann hierzu ein erstes Feedback.

# <span id="page-7-0"></span>3.2.2 Das Exposé/ kommentierte Gliederung

Bitte sprechen Sie sich mit Ihrer Betreuungsperson ab, ob Sie eine kommentierte Gliederung und/ oder ein Exposé erstellen sollen und zu welchem Zeitpunkt (vor der Anmeldung der Arbeit oder parallel dazu) dies erfolgen soll.

#### **(Kommentierte) Gliederung der Arbeit:**

Spezifizieren Sie Ihre Fragestellung mithilfe des Feedbacks der Betreuungsperson und erstellen Sie eine Gliederung der Arbeit.

- Identifizieren Sie die Hauptaspekte Ihrer Fragestellung und die Reihenfolge, in denen diese dargestellt werden sollen.
- Als nächstes gliedern Sie diese Hauptkapitel in logische Unterkapitel.
- Sie werden den Inhalt in diesem Erstellungsprozess unweigerlich neu arrangieren, etwas Neues hinzufügen oder bisherige Inhalte entfernen müssen.
- Analysieren Sie, zu welchem Unterkapitel Ihre Quellen zugeordnet werden können.
- Ihre Aufgabe ist es, die Quellen auf eine sinnvolle Art zu organisieren und die Forschungsbefunde entsprechend **zusammenzufassen.**

Bei Bachelorarbeiten und Masterarbeiten fertigen Sie als nächsten Schritt eine sogenannte **kommentierte Gliederung** an (bitte immer in Absprache mit Ihrer Betreuungsperson, da einige Dozierende keine kommentierte Gliederung, sondern ein Exposé eingereicht bekommen möchten). Diese Gliederung beschreibt stichpunktartig die geplanten Inhalte der einzelnen Kapitel und Unterkapitel, inklusive der entsprechenden Literaturverweise.

=> Auf die (kommentierte) Gliederung geben wir gern ein abschließendes Feedback.

**Wichtig!!! Bitte geben Sie mit Ihrer Modulabschlussarbeit/ Bachelorarbeit/ Masterarbeit keinen allgemeinen Literaturüberblick über ein Thema.** Die ausgewählten Studien sollten in einen Zusammenhang gebracht werden, unterschiedliche Ergebnisse gegenübergestellt sowie diskutiert und kritische Aspekte herausgestellt werden.

#### **Exposé der Arbeit:**

Im Exposé wird ein strukturierter Überblick über Inhalt und Zeitplanung der Bachelor- bzw. Masterarbeit gegeben. Das Wort Exposé bedeutet Darstellung – die wichtigsten Bestandteile der Bachelor- bzw. Masterarbeit sollen dargestellt werden. Das heißt, dass Sie sich auf die Problemstellung/ Fragestellung, den Forschungsstand und das Vorgehen bei der analytischen Auseinandersetzung in der Arbeit fokussieren sollten. Ebenfalls wird ein Zeitplan aufgestellt, der beschreibt, wann die einzelnen Schritte der Arbeit durchgeführt werden sollen. Die vorläufige Literatur sollte in einem Exposé ebenfalls aufgelistet werden. Ein Exposé ist in der Regel 2 bis 5 Seiten lang und dient als Leitfaden (ggf. auch länger bei umfangreicheren Arbeiten, wie Dissertationen), der für das eigentliche Schreiben der Bachelor- bzw. Masterarbeit genutzt werden kann.

Das Exposé ist kein verbindliches Dokument und Sie müssen sich nicht zwangsläufig an Ihr Exposé beim Schreiben der Bachelor- bzw. Masterarbeit im Detail halten. Es kann immer wieder zu Änderungen während der Bearbeitung kommen, die Sie in Ihrem Exposé noch nicht vorgesehen haben. Ideen, Strukturen und selbst der Titel können sich während Ihres Forschungsprozesses noch ändern.

Auch wenn Sie sich noch am Anfang Ihrer Arbeit befinden und das Gefühl haben, dass noch viele Dinge unklar sind, kann Ihnen das Exposé dabei helfen, dass Sie sich strukturieren und Ihre Gedanken ordnen können. Das Exposé bietet Ihnen eine hervorragende Grundlage für den späteren Schreibprozess und Sie können das Exposé als Basis für ein Gespräch mit Ihrer Betreuungsperson nutzen.

Da das Exposé der erste Schritt zu einer wissenschaftlichen Arbeit ist/ sein kann, sollte wissenschaftlichen Standards gefolgt werden: **1)** Einhalten der wissenschaftlichen Schreibweise und Zitierrichtlinien. **2)** Das Exposé hat ein Deckblatt. **3)** Kurze Einführung und Darstellung des Forschungsthemas. **4)** Begründung der Relevanz des Themas für die evidenzbasierte Praxis oder die Forschung und Darstellung des Ziels der Arbeit. **5)** Kurzer Umriss des Forschungsstandes und der theoretischen Grundlagen (ein kleiner und nicht zu ausführlicher Überblick). **6)** Vorstellung der Fragestellung, der Hypothesen und der Methodik (wenn schon bekannt). **7)** Das Vorgehen bei der analytischen Auseinandersetzung ist das Herzstück Ihre Exposés.

Im Exposé kann dann als nächstes eine vorläufige Gliederung strukturiert dargestellt werden, woraufhin eine tabellarische Darstellung Ihrer Zeitplanung folgen sollte. Das Exposé wird mit einer Übersicht der verwendeten Quellen abgeschlossen.

Wenn Sie Ihr Exposé fertiggestellt haben, wird es Sie während der gesamten Arbeit begleiten – es stellt einen Fahrplan für Ihre Arbeit dar, der natürlich angepasst und verbessert werden kann.

# <span id="page-8-0"></span>**3.3 Recherche**

Nachdem Sie sich einen Überblick verschafft, eine Fragestellung entwickelt und eventuell ein Exposé erstellt haben, folgt eine detaillierte Recherche der Quellen, die Sie für die Bachelor- / Masterarbeit nutzen wollen. Auch wenn Sie sich über Review-Artikel und Sekundärliteratur einen Überblick verschaffen können, sollten Sie sich ab jetzt so viel wie möglich auf Primärliteratur fokussieren (Artikel aus Fachzeitschriften mit Peer-Review). Darüber hinaus sollten Sie unbedingt vermeiden, populärwissenschaftliche Quellen (Wikipedia, Spiegel Online, Psychologie Heute, Netdoktor, Fernsehsendungen, Eltern-Ratgeber etc.) zu nutzen.

Welche Möglichkeiten es zur Literaturrecherche gibt, finden Sie im folgenden Abschnitt beschrieben. Bitte beachten Sie, dass Sie sich im Netzwerk der Universität befinden müssen (entweder auf dem Campus oder via VPN), damit Sie auf die Volltexte der identifizierten Literatur zugreifen können. Bei der Literatursuche von Zuhause müssen Sie einen sogenannten VPN-Client verwenden, um Zugriff auf manche Volltexte zu erhalten. Weitere Informationen hierzu finden Sie unter:<https://www.zedat.fu-berlin.de/VPN>

# <span id="page-9-0"></span>3.3.1 Recherche in der Universitätsbibliothek

Mit dem Bibliotheksportal Primo [http://primo.fu-berlin.de](http://primo.fu-berlin.de/) können Sie Bücher, E-Books, Zeitschriften, E-Zeitschriften, Zeitschriftenaufsätze, Datenbanken und andere digitale Objekte, die sich im Bestand der Freien Universität Berlin befinden, recherchieren. Bitte beachten Sie, dass Sie für den Download elektronischer Ressourcen im Campusnetz sein müssen (entweder physisch oder via VPN).

Bücher und Zeitschriften in gedruckter Form sind in den FU-Bibliotheken zu finden. Unter folgendem Link finden Sie Informationen zu den FU-Bibliotheken und Standorten [https://www.fu-berlin.de/sites/bibliotheken/\\_bibliotheksfuehrer/index.html](https://www.fu-berlin.de/sites/bibliotheken/_bibliotheksfuehrer/index.html)

Ist ein Buch oder eine Zeitschrift nicht online verfügbar, wird Ihnen das bei Ihrer Primo-Suche angezeigt. Wenn Sie auf das Buch in Primo klicken, wird Ihnen der Standort angezeigt (z.B. Campusbibliothek) mit zusätzlichen Informationen zum genauen Ort (z.B. Altbau Ebene 6) und der Signatur.

### <span id="page-9-1"></span>3.3.2 Onlinerecherche in elektronischen Datenbanken Mögliche gängige **elektronische Datenbanken** sind:

#### **Im Campusnetz zugänglich:**

**1. PsycINFO**; Zugriff: [https://www.fu-berlin.de/sites/campusbib/Literatursuche/Da](https://www.fu-berlin.de/sites/campusbib/Literatursuche/Datenbanken/Erziehungswissenschaft-und-Psychologie.html)[tenbanken/Erziehungswissenschaft-und-Psychologie.html](https://www.fu-berlin.de/sites/campusbib/Literatursuche/Datenbanken/Erziehungswissenschaft-und-Psychologie.html)

#### **Frei im Web:**

- **1. Fachportal Pädagogik**; Zugriff: <https://www.fachportal-paedagogik.de/>
- **2. Pubmed**; Zugriff: <https://pubmed.ncbi.nlm.nih.gov/?otool=idebvblib>
- **3.** ERIC, Zugriff:<https://eric.ed.gov/>
- **4. Google Scholar**; Zugriff: <https://scholar.google.com/>
- **5. DBIS;** Zugriff: [https://dbis.ur.de/fachliste.php?bib\\_id=fub](https://dbis.ur.de/fachliste.php?bib_id=fub)
- **6. Pubpsych;** Zugriff<https://www.pubpsych.de/>
- **7. Verbund FDB;** Zugriff<https://www.forschungsdaten-bildung.de/>
- **8. Hogrefe Zeitschriften;** Zugriff<https://econtent.hogrefe.com/>

Sollten Sie auf einen Artikel keinen Zugriff haben, dann können Sie versuchen die Autor\*innen der Artikel anzuschreiben und darum zu bitten, dass Ihnen der Artikel per Mail zugesandt wird.

#### <span id="page-9-2"></span>3.3.3 Entscheidung über die Qualität der Quellen

Peer-Reviewte Artikel sind ein Hinweis auf qualitativ hochwertige Quellen. Das Peer-Review ist eine Methode zur Sicherung der Qualität von Forschungsarbeiten: Eingereichte Manuskripte werden dabei vor der Veröffentlichung ausführlich und anonymisiert von Expert\*innen begutachtet, und auf dieser Grundlage abgelehnt (rejection), mit umfassenden Korrekturen und Ergänzungen zur Wiedervorlage angenommen (major revision) oder mit geringfügigen Korrekturen und Ergänzungen zur Veröffentlichung angenommen (minor revision). Die Inhalte von Fach- und Lehrbüchern werden in der Regel nicht anhand dieses Systems überprüft. Ob eine Fachzeitschrift ein solches Peer-Review Verfahren anwendet, kann häufig direkt bei Primo eingesehen werden. Auch die Datenbank ERIC gibt diese Information bei der Ergebnisausgabe an. Es gibt aber auch Fälle, in denen keine Angabe zum Peer-Review erfolgt ist. Hier müssen Sie die Informationen auf der Internetseite der Fachzeitschrift herausfinden (häufig in den Guidelines für Autor\*innen zu finden). Ebenfalls können Sie den Namen der Fachzeitschrift mit dem Begriff "Peer-Review" googlen. Häufig wird Ihnen diese Information dann direkt gegeben.

Zudem haben wir Ihnen auf unserer Website ein Übersichtsdokument mit Peer-Reviewten Zeitschriften erstellt [https://www.ewi-psy.fu-berlin.de/sonderpaedagogik/sonderpaed/stu](https://www.ewi-psy.fu-berlin.de/sonderpaedagogik/sonderpaed/studium_lehre/modulabschlussarbeiten/index.html)[dium\\_lehre/modulabschlussarbeiten/index.html](https://www.ewi-psy.fu-berlin.de/sonderpaedagogik/sonderpaed/studium_lehre/modulabschlussarbeiten/index.html) .

Der Impact-Faktor einer Fachzeitschrift ist ein weiterer Indikator, der die Wahrscheinlichkeit erhöht, dass sie dort qualitativ hochwertige Forschungsarbeiten finden. Der Impact Faktor einer Zeitschrift gibt Auskunft über das Verhältnis, wie oft die Artikel, die in dieser Zeitschrift innerhalb von zwei Jahren publiziert wurden (z.B. 2018 und 2019), im nachfolgenden Jahr (z.B. 2020) zitiert wurden. VORSICHT: Der Impact-Faktor sagt nicht direkt etwas über die Qualität eines Artikels aus, sondern primär darüber, wie viel Aufmerksamkeit die publizierten Artikel in der spezifischen Fachzeitschrift in der Wissenschaft bekommen (es ist also nur ein indirektes Maß für die Qualität).

Darüber hinaus sollten Sie die Qualität der von Ihnen recherchierten Quellen selbst kritisch prüfen, und zwar anhand der oben genannten Kriterien wissenschaftlichen Arbeitens sowie zusätzlich anhand von Faktoren wie z.B. **(1)** der Präzision, logischen Konsistenz und empirischen Verankerung des theoretischen Rahmens der Forschungsarbeit, **(2)** der methodischen Stärken und Schwächen der Studie (Experimentaldesign, verwendete Messinstrumente, Repräsentativität der Stichprobe, korrekte Auswahl der statistischen Analysen), **(3)** der korrekten Durchführung und Darstellung der statistischen Analysen, und **(4)** der Stichhaltigkeit der Interpretation und Einordnung der Untersuchungsergebnisse.

Es ist aus zeitökonomischen Gründen empfehlenswert zunächst nur das Abstract einer identifizierten Quelle zu lesen und daraufhin zu entscheiden, ob diese potentiell in die Arbeit aufgenommen werden kann, ehe der Volltext gelesen wird.

# <span id="page-10-0"></span>**3.4 Detailliertes Lesen wissenschaftlicher Texte**

Nachdem Sie sich einen Überblick über die Literatur verschafft, eine Fragestellung entwickelt und ggf. ein Exposé geschrieben haben, geht es um die detaillierte Sichtung von Quellen. Wie Sie Quellen recherchieren können und wie Sie die Qualität von Quellen bewerten können, haben wir in den beiden vorherigen Abschnitten erklärt.

Beim anschließenden detaillierten Leseprozess lesen Sie die von Ihnen recherchierten Quellen bitte nicht chronologisch, sondern gliedern den Leseprozess in vier Abschnitte:

**(1)** Ihr **Leseinteresse**, nach dem Sie auswählen, ob überhaupt alle Textabschnitte für Sie relevant sind. Vergleichen Sie beispielsweise, welche Testinstrumente zur Überprüfung der Lesefertigkeiten eingesetzt wurden, reicht es aus, wenn Sie sich die Fragestellungen, Hypothesen und den Methodenteil des Textes durchlesen.

**(2) Den Leseeinstieg**, in dem Sie sich einen Überblick zum thematischen Zusammenhang, dem groben Aufbau und den inhaltlichen Kernaussagen des Textes verschaffen.

**(3) Die Textlektüre**, in der Sie relevante von weniger relevanten Informationen unterscheiden sowie die Stärken und Schwächen der Quelle kritisch beurteilen.

**(4) Die Nachbereitung**, in der Sie sich die wichtigsten Textinhalte notieren und den Inhalt des Textes elaborieren. D.h. Sie ordnen den Text in den wissenschaftlichen Kontext ein, setzen ihn in Bezug zu Ihrer wissenschaftlichen Fragestellung und erschaffen somit den Rahmen für einen kritischen wissenschaftlichen Diskurs.

# <span id="page-11-0"></span>**4 Der Aufbau einer wissenschaftlichen Arbeit**

Sobald das Thema, die Forschungsfragen und die Gliederung der Arbeit klar sind, fangen Sie mit dem Schreiben der Arbeit an. Da das selbständige Verfassen im Vordergrund steht, werden Sie während des Schreibprozesses nur wenig Unterstützung (z.B. Feedback zu Ausschnitten Ihrer Arbeit) erhalten. Im Folgenden möchten wir Sie daher noch einmal konkret in die Gliederung einer solchen Arbeit einführen.

Die Gliederung wissenschaftlicher Arbeiten ist grundsätzlich durch folgende Abschnitte gekennzeichnet. Die Arbeit beginnt mit einer Kurzzusammenfassung. Es folgen eine Einleitung und der theoretische Hintergrund. Anschließend folgt die Darstellung der Methodik und der Ergebnisse. Abschließend folgen Diskussion, Ausblick und Fazit. Dies gilt unabhängig von der gewählten Methodik, z. B. der Literaturanalyse.

Im Folgenden finden Sie noch einmal die einzelnen Abschnitte im Überblick:

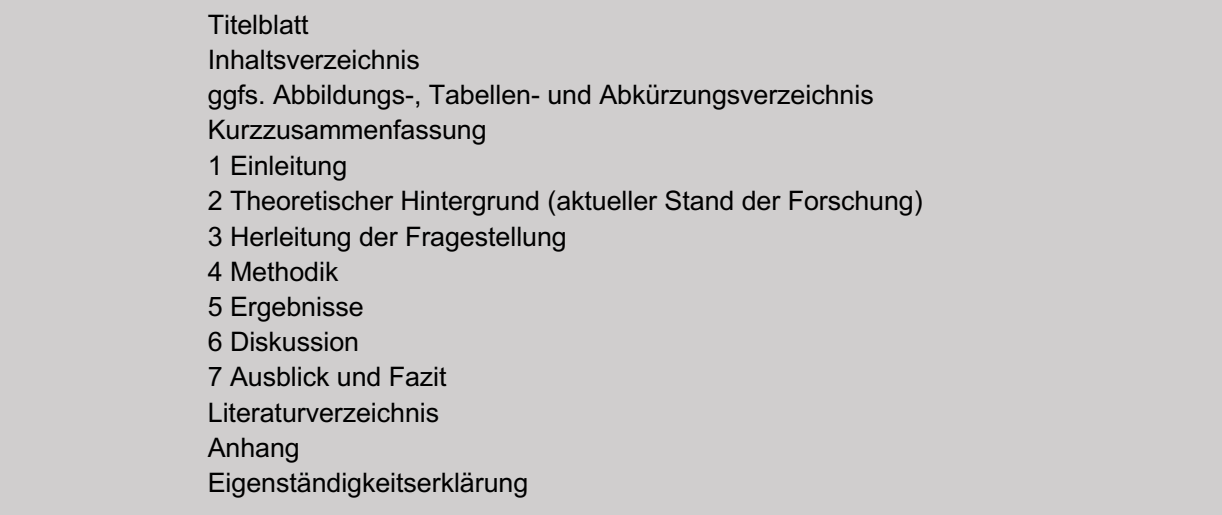

An diese Gliederung sollten Sie sich weitestgehend halten, wobei durch zusätzliche Teilabschnitte und Benennung der einzelnen Unterkapitel je nach Themenstellung und eigener Kreativität abgewichen werden kann. Hierbei sollten Sie unbedingt eine Absprache mit dem\*der Erstgutachter\*in Ihrer Arbeit treffen. Wichtig ist, dass alle Elemente der oben genannten Gliederung erkennbar vorhanden sind und sinnvoll aufeinander folgen. Für die Nummerierung der einzelnen Teilpunkte, verweisen wir Sie auch auf das Beispieldokument für die Formatierung von Abschlussarbeiten, welches Sie auf unserer Internetseite finden (siehe Formale Bestandteile).

# <span id="page-11-1"></span>**4.1 Inhaltlicher Aufbau**

Die Abschlussarbeit besteht aus drei großen Teilen. Diese sind:

- 1) der theoretische Hintergrund,
- 2) Methodik und Ergebnisse und
- 3) Diskussion, Ausblick und Fazit.

Bei der Gewichtung der drei Hauptteile sollten Sie versuchen, dass sie jeweils 1/3 der Arbeit einnehmen (1/3 theoretischer Hintergrund, 1/3 Methodik und Ergebnisse, 1/3 Diskussion, Ausblick und Fazit).

# <span id="page-12-0"></span>4.1.1 Kurzzusammenfassung (Abstract)

In der Kurzzusammenfassung (dem Abstract) werden die wichtigsten Inhalte und Ergebnisse der Arbeit so knapp wie möglich zusammengefasst, sodass schnell ein Überblick über die Inhalte und zentralen Befunde der Arbeit entsteht. Die Kurzusammenfassung steht auf einer separaten Seite (mit Seitenzahl). Sie benötigt keine Unterkapitel, sondern besteht nur aus einem Absatz. Darin werden zunächst ein bis zwei Sätze zum theoretischen Hintergrund und zur Motivation der Forschungsfrage formuliert. Es folgt ein kurzer Abschnitt zur Methodik und den Ergebnissen. Die Kurzzusammenfassung wird mit ein bis zwei Sätzen zur Bedeutung der Ergebnisse (Interpretation) abgeschlossen. Auch wenn die Kurzzusammenfassung zu Beginn der Arbeit steht, wird sie im Schreibprozess ganz am Ende verfasst und darf nicht mit der Einleitung verwechselt werden.

# <span id="page-12-1"></span>4.1.2 Einleitung

Die Einleitung umfasst eine

- sehr kurze Einführung in das Thema, es wird der Rahmen für die Arbeit bzw. Ihren Forschungsgegenstand gesteckt. So sollte hier das Themenfeld kurz umrissen werden und die (schulpraktische) Relevanz des Themas sollte deutlich werden.
- Die Einleitung endet mit der Angabe Ihres Forschungsgegenstandes/ der Fragestellung und mit der Vorstellung der Gliederung der Arbeit.
- Die Einleitung gibt einen ersten Überblick darüber, welche zusätzliche Forschung durchgeführt werden muss und ist die Basis zur Rechtfertigung der Bedeutsamkeit Ihrer Arbeit.

Die Einleitung zählt zum Umfang des theoretischen Hintergrunds und sollte ca. 2 Seiten nicht überschreiten.

#### <span id="page-12-2"></span>4.1.3 Theoretischer Hintergrund

Hier wird der inhaltliche Rahmen für die eigene Fragestellung gesteckt und die Fragestellung aus diesem Rahmen abgeleitet. Leitfragen sind:

- In welchem Themenbereich ist Ihre Fragestellung anzusiedeln und welche Relevanz hat sie? Auch, wenn Sie in der Einleitung schon einmal kurz darauf eingegangen sind, müssen Sie hier jetzt den Fokus der Arbeit und die Relevanz noch einmal aufgreifen und ausführlicher darauf eingehen, wobei Sie auch die beiden folgenden Punkte beachten sollten.
- Welche empirische Basis gibt es bereits für das gewählte Thema?
- Inwiefern ergibt sich Ihr Themenschwerpunkt aus diesem Hintergrund?

Widerstehen Sie der Versuchung, alle Literatur einzuarbeiten, die Sie zu einem Thema finden; mehr heißt nicht besser:

- **Stark beforschte Bereiche** haben oft genügend Arbeiten und Quellen, die sich direkt auf ein spezifisches Problem beziehen, sodass sich nicht auf weniger relevante Studien verlassen werden muss.
- Für **neue oder wenig beforschte Fragen** müssen oftmals alle Studien herangezogen werden, die mit dem Thema in einem sinnvollen Zusammenhang stehen.

Am Ende des theoretischen Hintergrundes wird die konkrete Fragestellung explizit ausformuliert (Leitfrage: Wird diese Frage mit den von Ihnen ausgewählten Kernstudien prinzipiell zu beantworten/zu diskutieren sein?).

Allgemein geht es im theoretischen Hintergrund Ihrer Arbeit darum, eine **Übersicht und Zusammenfassung** der Informationen in der Literatur bzgl. eines Forschungsproblems zu erarbeiten. Diese Informationen müssen zunächst systematisch identifiziert, lokalisiert und analysiert werden. Es folgt die Bestimmung dessen, was bereits zu einem bestimmten Thema erarbeitet wurde. In diesem Abschnitt vermitteln Sie das zur Entwicklung eines theoretischen Rahmens nötige Verständnis anhand von Einblicken in aktuelle Forschungsbefunde.

Wenn nötig, können Sie hier die zentralen Begriffe für Ihre Fragestellung **kurz und prägnant** erläutern. Bitte gehen Sie dabei immer von Ihrer Fragestellung aus und entscheiden Sie, was **wirklich wichtig** ist. Alles andere lassen Sie bitte weg! Wenn Sie sich unsicher sind, dann fragen Sie lieber noch einmal Ihre Betreuungsperson.

# <span id="page-13-0"></span>4.1.4 Fragestellung und Hypothesen

Nachdem Sie den theoretischen Hintergrund erstellt haben, welcher bereits auf die offenen Forschungslücken im Zusammenhang mit dem Thema hindeuten muss, folgt die Ausformulierung Ihrer konkreten Fragestellung. Die Fragestellung kann am Ende des theoretischen Hintergrundes beschrieben werden oder ein eigenständiges Kapitel erhalten.

- Aufbauend auf den offenen Forschungslücken, die Sie in Ihrem theoretischen Hintergrund herausgearbeitet haben, müssen nun Ihre konkreten Fragestellungen explizit ausformuliert werden.
- Bedenken Sie dabei darauf einzugehen, warum es wichtig ist diese Fragestellung zu untersuchen. Hierbei sind nicht nur die offenen Forschungslücken zu erwähnen, sondern auch die praktische Relevanz und der Mehrwert, der durch diese Arbeit entsteht
- Anschließend sollten Sie hier schon kurz erläutern, wie Sie Ihre Fragestellung untersuchen möchten bzw. untersucht haben.

#### <span id="page-13-1"></span>4.1.5 Methodik

Auch bei Literaturarbeiten müssen Sie ihr methodisches Vorgehen beschreiben, um Ihre Arbeit nachvollziehbar und reproduzierbar zu gestalten. Bitte wenden Sie sich hierzu auch an Ihre Betreuungsperson für ggfs. individuelle Absprachen.

Dieser Teil der Arbeit hat einen berichtenden Charakter. Dabei müssen zwei Bereiche erläutert werden:

1) Beschreiben Sie Ihr **Vorgehen bei der Literaturrecherche**:

- Welche Kriterien haben dazu geführt, dass Sie sich für Präventionsprogramme/ Interventionsprogramme/ Theorien etc. entschieden haben, die Sie miteinander vergleichen wollen (im Hinblick auf Ihre Fragestellung)?
- Welche Suchbegriffe haben Sie für die Literaturrecherche verwendet?
- In welchen Datenbanken haben Sie recherchiert und warum haben Sie sich für diese Datenbanken entschieden?
- Wie viele Suchergebnisse hatten Sie zunächst?
- Welche Kriterien haben Sie dann genutzt, um sich für Studien zu entscheiden? (Ein-/ Ausschlusskriterien)

2) Ebenfalls beschreiben Sie Ihre **Analysestrategie**, also, wie Sie die Ergebnisse der ausgewählten Studien aufbereiten, um diese in Bezug auf die Fragestellung zu vergleichen/ analysieren/ bewerten.

- Wenn Sie statistische Kennwerte (z.B. Mittelwerte) der Studien verwenden, um diese (z.B. die Wirksamkeit von Präventionsprogrammen) zu vergleichen, müssen diese Kennwerte beschrieben und begründet werden.
- Wenn Sie ein Kategoriensystem/ Analyseraster entwickelt bzw. von anderen Autor\*innen übernommen haben, um einen Vergleich vorzunehmen, muss dieses Kategoriensystem beschrieben und begründet werden.

# <span id="page-14-0"></span>4.1.6 Ergebnisse

- Hier überwiegt ebenfalls ein berichtender Charakter, durch die entsprechende Fokussierung soll der rote Faden zu Ihrer Fragestellung gut erkennbar sein. Bei einer theoretischen Forschungsarbeit (Literaturarbeit) erfolgt hier im Kern die Studienanalyse im Hinblick auf Ihre Fragestellung. Hier können (und sollten) Sie den Argumentationsfluss durch geschickte Strukturierung auf Ihre Stellungnahme hin vorbereiten. Ziel dieses Abschnitts ist, dass Sie Informationen aus den Studien **im Hinblick auf IHRE Fragestellung** zusammenfassen und stilistisch gut lesbar gegenüberstellen. Selbsterstellte grafische Darstellungen/ Tabellen sollten einbezogen werden, wenn sie der Informationsvermittlung dienen. Diese bieten als **eigene** Zusammenstellungen/ Abbildungen die Möglichkeit Ihre Erkenntnisse übersichtlich zusammenzufassen. Bitte achten Sie auf eine formal korrekte Einbindung und Darstellung der Tabellen/ Grafiken, das heißt: Achten Sie darauf, dass im Text auf die Abbildung bzw. Tabelle verweisen wird (z.B. Wie in Abbildung 1 zu erkennen; wie in Tabelle 1 dargestellt…). Der Verweis auf die Tabelle oder Abbildung im Text sollte (beim Erstverweis) vor der eingefügten Tabelle bzw. Abbildung erfolgen.
- Im Text sollten Sie dann nicht genau das wiederholen, was in der Tabelle oder Abbildung zu finden ist, sondern beschreiben Sie, was der Tabelle oder Abbildung zu entnehmen ist (sind in der Tabelle oder Abbildung spezifische Kennwerte aufgeführt, dann müssen diese nicht noch einmal im Text wiederholt werden).

Entscheiden Sie sich für die Darstellungsweise, die Ihren Ergebnissen am besten gerecht wird und welche die Ergebnisse am verständlichsten präsentieren kann.

In den Ergebnisteil gehört **keine Interpretation und Diskussion der Ergebnisse. Die Ergebnisse werden objektiv berichtet.** Die Interpretation und Diskussion folgt im anschließenden Diskussionsteil.

#### <span id="page-14-1"></span>4.1.7 Diskussion

Hier ist Ihre kritische Einschätzung entscheidend. Das Kapitel ist davon geprägt, dass Sie die Ergebnisse Ihrer Arbeit interpretieren und wieder in den theoretischen Hintergrund einordnen. Besonders hilfreich ist hier Ihre Fragestellung durch gezielte Vergleiche methodischer Aspekte und Ergebnisse der Fokusstudien zu beantworten und so zu zeigen, dass Sie wissenschaftliche Studien sachgerecht lesen und interpretieren können. Beziehen Sie Stellung zu Fragen wie: Welche Ergebnisse sind z.B. überzeugender - und warum? Welche methodischen Unterschiede gab es in den Studien, die vielleicht kontroverse Ergebnisse erklären? Sind die Studien vergleichbar - wenn ja **warum** - wenn nein - **warum nicht**?

Bitte achten Sie darauf, dass Ihre eigenen Interpretationen ganz klar gekennzeichnet werden, so dass sie z. B. von der Diskussion der verwendeten Publikationen abgegrenzt werden können.

Achten Sie darauf, dass Erklärungen/ Interpretationen der Ergebnisse, wenn möglich, durch weitere Referenzen gestützt werden.

# <span id="page-15-0"></span>4.1.8 Fazit und Ausblick

In Ihrem Fazit und Ausblick können folgende Aspekte mit eingebracht werden (einer oder mehrere, je nach Thema):

- Welche Schlussfolgerungen lassen sich aus den gefundenen Erkenntnissen für die Schulpraxis ziehen?
- Welche Schlussfolgerungen können für weitere Forschung gezogen werden bzw. wie müsste weitere Forschung aussehen?
- kritische Reflexion der eigenen Methoden: Stärken und Schwächen der eigenen Arbeit, Schwierigkeiten und positive Aspekte der Literatursuche bzw. auch der Auseinandersetzung mit dem gewählten Thema.

#### <span id="page-15-1"></span>4.1.9 Beispiele für gute wissenschaftliche Texte/Arbeiten

Im Folgenden finden Sie Links, die Sie zu guten wissenschaftlichen Texten führen, an denen Sie sich bei der Erstellung Ihrer Arbeit **orientieren** und sich bezüglich des Aufbaus und der Art des wissenschaftlichen Schreibens informieren können. Bitte beachten Sie, dass der Theorieteil in Forschungsartikeln häufig als Einleitung betitelt wird. Eine klassische Einleitung, wie Sie ihn in Ihrer Arbeit schreiben, gibt es häufig nicht.

Wenn Sie gerade dabei sind eine Modulabschlussarbeit oder Bachelorarbeit zu schreiben, dann lassen Sie sich bitte durch den Umfang der im Folgenden aufgeführten Artikel nicht verunsichern. Die Artikel sind systematische Reviews, wo eine Vielzahl von Studien herangezogen werden, um eine Fragestellung zu beantworten. Der Umfang Ihrer Modulabschlussarbeit bzw. Bachelorarbeit ist geringer. Schreiben Sie gerade Ihre Masterarbeit, dann wäre ein systematisches Review eine Möglichkeit für eine literaturbasierte Masterarbeit.

1. The role of verbal working memory in children's sentence comprehension: A critical review: <https://psycnet.apa.org/record/2013-28683-004>

Den Artikel selbst können Sie sich unter folgendem Link herunterladen: <https://core.ac.uk/download/pdf/210788127.pdf>

2. Evidenzbasierte Interventionsansätze und forschungsbasierte Programme zur Förderung der Leseleistung bei Kindern und Jugendlichen mit Lesestörung – Ein systematischer Review: <https://link.springer.com/content/pdf/10.1007/s11618-015-0650-6.pdf>

3. Die Effektivität achtsamkeitsbasierter Therapieverfahren bei Kindern und Jugendlichen mit ADHS - ein systematisches Review: [https://econtent.hogrefe.com/doi/pdf/10.1024/2235-](https://econtent.hogrefe.com/doi/pdf/10.1024/2235-0977/a000265) [0977/a000265](https://econtent.hogrefe.com/doi/pdf/10.1024/2235-0977/a000265)

#### <span id="page-15-2"></span>**4.2 Formale Bestandteile**

Um sich einen genauen Überblick über die Formatierung der einzelnen Bestandteile Ihrer Abschlussarbeit zu machen, können Sie sich die Beispieldokumente für die Formatierung von Bachelor- und Masterarbeiten **[hier](https://www.ewi-psy.fu-berlin.de/sonderpaedagogik/sonderpaed/studium_lehre/Bachelorarbeitneu/index.html)** (siehe Downloadbereich weitere Hinweise & Hilfen für Literaturarbeiten/ Beispielformatierung für Literaturarbeiten) und für Modulabschlussarbeiten **[hier](https://www.ewi-psy.fu-berlin.de/sonderpaedagogik/sonderpaed/studium_lehre/modulabschlussarbeiten/index.html)** (siehe Abschnitt Nähere Informationen zu den **Hausarbeiten im Bereich Sonderpädagogik** können den folgenden Dokumenten entnommen werden) anschauen.

# <span id="page-16-0"></span>4.2.1 Deckblatt

Das Deckblatt enthält in übersichtlicher Form alle wesentlichen Angaben zu Ursprung und Art der Arbeit:

- Name und Ort der betreffenden Hochschule
- Fachbereich und Arbeitsbereich
- Vollständiger Titel der Arbeit (zentriert) **– nicht die Fragestellung**
- Der Titel sollte prägnant und informativ/ aussagekräftig sein.
- Name und akademischer Grad der betreuenden Person sowie Zeitgutachter\*in
- Vor- und Zuname der verfassenden Person mit E-Mail-Adresse
- Studiengang und ggf. Studienfächer/ Semesteranzahl
- Matrikelnummer
- Anzahl der Wörter (ohne Titelseite, Kurzzusammenfassung, Anhang und Literaturverzeichnis)
- Datum der Einreichung der Arbeit
- Für die formale Gestaltung des Deckblatts verweisen wir Sie auf das Beispieldokument zur Formatierung von Abschlussarbeiten auf unserer Internetseite.

#### <span id="page-16-1"></span>4.2.2 Inhaltsverzeichnis

Das Inhaltsverzeichnis erfasst, ohne Deckblatt und Inhaltsverzeichnis selbst, alle Bestandteile einer wissenschaftlichen Arbeit. Per Seitenzahl wird hier auf den Beginn eines neuen Gliederungsabschnittes verwiesen.

Die Gliederungsebenen zeigen den logischen Aufbau der Einzelteile der Arbeit. Zusätzlich wird optisch die thematische Geschlossenheit der Kapitelteile herausgearbeitet. Nach dem Linienprinzip werden die Hauptkapitel linksbündig dargestellt. Die Teilkapitel werden im Abstufungsprinzip nach rechts eingerückt (siehe folgende Beispieldarstellung des Abstufungsprinzips).

**Wichtig:** Auf jeder Gliederungsebene müssen mindestens zwei eigenständige Gliederungspunkte stehen. Wenn dies nicht sinnvoll erscheint, sollte keine Verfeinerung der Struktur an der betreffenden Stelle vorgenommen werden.

#### **Beispieldarstellung des Abstufungsprinzips:**

- 1 Bezeichnung des Kapitels
	- 1.1 Bezeichnung des Unterkapitels
	- 1.2 Bezeichnung des Unterkapitels
- 2 Bezeichnung des Kapitels
	- 2.1 Bezeichnung des Unterkapitels
		- 2.1.1 Bezeichnung des Abschnitts
		- 2.1.2 Bezeichnung des Abschnitts
	- 2.2 Bezeichnung des Unterkapitels

Zur Erstellung des Inhaltsverzeichnisses können Sie die Formatvorlagen bei Microsoft Word verwenden, wodurch Sie bei entsprechender Formatierung der Kapitel als Überschriften ein Inhaltsverzeichnis automatisch erstellen und aktualisieren lassen können (zu finden bei "Einfügen/Index und Verzeichnisse" oder "Einfügen/Referenzen"). Diese Funktion gibt es auch bei anderen Schreibprogrammen. Die genaue Anleitung lässt sich im Internet finden.

<span id="page-17-0"></span>4.2.3 Weitere Verzeichnisse (Abkürzungs-, Abbildungs- und Tabellenverzeichnis) Bei Bedarf folgen nach dem Inhaltsverzeichnis weitere Verzeichnisse für Abkürzungen, Abbildungen und Tabellen. Diese sollten nur dann angelegt werden, wenn es genügend Tabellen, Abbildungen bzw. Abkürzungen gibt, die ein eigenes Verzeichnis rechtfertigen. Für gewöhnlich ist dies die Anzahl 3.

#### **Tabellen- und Abbildungsverzeichnisse:**

Jede Abbildung bzw. Tabelle ist mit der entsprechenden Nummer, der dazugehörigen Überschrift (bzw. Legende bei Abbildungen), der Seitenzahl und ggf. der Quelle anzugeben. Bitte beachten Sie auch, dass Sie jeweils ein getrenntes Verzeichnis für Tabellen und Abbildungen erstellen müssen.

#### **Abkürzungsverzeichnis:**

Das Abkürzungsverzeichnis ist eine Übersicht aller Abkürzungen, die in der Arbeit verwendet werden und nicht allgemein bekannt sind, nicht im Duden enthalten oder fremdsprachig sind. Auch wenn Sie ein Abkürzungsverzeichnis verwenden, müssen Sie bei der ersten Erwähnung im Text das Wort einmal vollständig ausschreiben und die Abkürzung in Klammern dahinter einführen. Anschließend reicht die Nennung der Abkürzung aus. Bitte achten Sie auch darauf, dass Sie Abkürzungen in den Überschriften und somit im Inhaltsverzeichnis gänzlich vermeiden.

Beachten Sie, dass ein Tabellen-, Abbildungs- und Abkürzungsverzeichnis jeweils auf einer neuen Seite beginnt.

#### <span id="page-17-1"></span>4.2.4 Textteil

Der Textteil der Arbeit besteht aus allen Ausführungen, die das eigentliche Thema behandeln, also aus den Abschnitten Einleitung, theoretischer Hintergrund, Methodik, Ergebnisse, Diskussion, Fazit und Ausblick. Die Bezeichnungen werden für die jeweilige Arbeit themenbezogen in der Gliederung angepasst.

#### <span id="page-17-2"></span>4.2.5 Literaturverzeichnis

Alle Literaturangaben, auf die im Textteil der Arbeit verwiesen wird, müssen im Literaturverzeichnis enthalten sein. Andersherum müssen alle Quellen, die im Literaturverzeichnis aufgeführt werden, auch im Text direkt oder indirekt zitiert werden. Auch Abbildungen und Tabellen, die übernommen werden, müssen im Literaturverzeichnis angegeben sein. Zur Verwaltung und automatischen Aktualisierung der verwendeten Quellen sind kostenlose Programme verfügbar, siehe Kapitel Das Literaturverzeichnis.

#### <span id="page-17-3"></span>4.2.6 Anhang

Alle zusätzlichen Inhalte, die für das Textverständnis nicht unmittelbar relevant sind, kommen in den Anhang. Das betrifft auch die Inhalte, deren Integration in den Textteil die Lesbarkeit beeinträchtigen würden. Hierunter fallen ergänzende Abbildungen, Tabellen oder auch Auszüge aus Primärtexten. Alle Anhänge müssen aber einen Bezug zum Inhalt der Arbeit aufweisen. Im Fließtext des Textteils wird auf das ergänzende Material im Anhang verwiesen (z.B. Anhang A). Jeder Bestandteil des Anhangs enthält eine eigene Seite, wird benannt und fortlaufend nummeriert. Die Nummerierung kann durch römische Zahlen oder Großbuchstaben erfolgen. Die Nummerierung sollte aber einheitlich sein (also nur römische Zahlen oder nur Großbuchstaben). Eine Trennung der Nummerierung der Seitenzahlen vom Hauptdokument ist in Kapitel Seitenzahlen dargestellt.

Abbildungen und Tabellen, die unmittelbar für das Textverständnis relevant sind (z.B. Darstellung von Ergebnissen) sollten in den Text integriert werden und gehören **nicht** in den Anhang.

# <span id="page-18-0"></span>4.2.7 Eigenständigkeitserklärung

- Die Eigenständigkeitserklärung ist die letzte beschriebene Seite Ihrer Arbeit.
- Sie ist unter Angabe von Ort und Datum handschriftlich oder digital zu unterschreiben.
- Wie diese Erklärung aussehen muss, können Sie in dem Beispieldokument für die Formatierung von Abschlussarbeiten auf unserer Website einsehen.
- Wichtige Aspekte sind:
	- Versicherung, dass alle angegebenen Hilfsmittel und Quellen angegeben sind (dazu zählen auch Internetquellen und KI-basierte Tools)
	- Versicherung, dass die Arbeit nicht zur Abgeltung anderer Studienleistungen eingereicht wurde
	- Versicherung, dass bei Nutzung von KI-basierten Tools, diese mit der Betreuungsperson abgesprochen ist
	- Versicherung, dass bei fehlerhaften oder verzerrten Inhalten, die durch die KI-basierten Tools entstanden sind, die Verantwortung bei der\*dem jeweiligen Verfasser\*in liegt

**WICHTIG:** Nutzen Sie die Textvorlage, die Sie in dem Beispieldokument für die Formatierung von Abschlussarbeiten auf unserer Website einsehen können.

# <span id="page-18-1"></span>**5 Formalien**

#### <span id="page-18-2"></span>**5.1 Sprachliche Anforderungen**

<span id="page-18-3"></span>5.1.1 Hinweise zum wissenschaftlichen Schreiben

#### **Vier allgemeine Hinweise zum Schreibstil:**

#### **a. Schreiben Sie genau und präzise:**

Genauigkeit ist wichtig, da dies Ihre **Glaubwürdigkeit** widerspiegelt. Der Verlust von Glaubwürdigkeit aufgrund von Fehlern ist oftmals vermeidbar und wird als Ergebnis von überhastetem Schreiben und mangelnder Überarbeitung gesehen. Um dieses Problem zu vermeiden: Lesen Sie Ihre Arbeit Korrektur, legen Sie diese für 1-2 Tage zur Seite, lesen Sie noch einmal Korrektur, dann geben Sie die Arbeit einem Freund bzw. einer Freundin oder Kolleg\*innen zum Korrekturlesen, bevor Sie finale Änderungen einarbeiten.

#### **b. Schreiben Sie umfassend und gleichermaßen prägnant:**

Umfassend zu schreiben bedeutet, genügend Informationen in der Forschungsarbeit einzuarbeiten, damit der\*die Leser\*in in der Lage ist, die Informationen im Hinblick auf den Beitrag zur wissenschaftlichen Literatur kritisch zu evaluieren. Prägnant zu schreiben bedeutet, dass Sie Ihre Studie vollständig beschreiben, jedoch mit so wenigen Wörtern wie möglich. Vermeiden Sie Füllwörter. Die Kombination aus "umfassend" und "prägnant" wird es der lesenden Person erleichtern, Ihrer Arbeit zu folgen.

#### **Vier Strategien:**

- I. Kürzen Sie Begrifflichkeiten nach der ersten Erwähnung ab (falls möglich).
- II. Zeigen Sie Daten in einer Abbildung oder einer Tabelle (anstatt im Fließtext).
- III. Bleiben Sie fokussiert und hinterfragen Sie kritisch, ob der rote Faden noch erkennbar ist.
- IV. Vermeiden Sie das Wiederholen von Informationen.

#### **c. Schreiben Sie konservativ:**

Vermeiden Sie Aussagen über etwas, das Sie (oder andere) nicht direkt beobachtet oder erfasst haben. Üben Sie einen zurückhaltenden Schreibstil. Die Stärken Ihrer Arbeit liegen in dem, was Sie bzw. andere Forscher\*innen direkt beobachtet, gemessen oder empirisch erfasst haben. Ihre Beobachtungen und nicht Ihre Spekulationen sollten daher der Fokus der Interpretation sein. Generalisieren Sie also nicht über Ihre Daten bzw. die Daten der für die Arbeit relevanten Literatur hinaus. Gleichermaßen sollten die Schlussfolgerungen nicht überbewertet werden.

#### **d. Schreiben Sie angemessen:**

Stellen Sie sicher, dass die Wortwahl angemessen ist im Hinblick auf diejenigen, die Ihre Arbeit lesen oder mit denen Sie im Rahmen Ihrer Arbeit geforscht haben. Fragen Sie Ihre Betreuungsperson im Hinblick auf eine angemessene und vorurteilslose Sprache. Achten Sie auf gendergerechte Formulierungen.

#### **Generelle Hinweise zum Schreiben des theoretischen Hintergrundes:**

Beim Schreiben des theoretischen Hintergrundes können Sie an einen Trichter denken – vom Allgemeinen zum Spezifischen.

Fangen Sie mit dem allgemeinen theoretischen Hintergrund an. Dann gehen Sie auf den spezifischeren theoretischen Hintergrund ein. Anschließend arbeiten Sie die offenen Fragen heraus, die in diesem Forschungsfeld existieren und zu der Leitfrage Ihrer Arbeit hinführen. Nachdem Sie die Leitfrage spezifiziert haben, beschreiben Sie kurz, wie Sie die Leitfrage untersuchen wollen und formulieren Sie ggfs. Hypothesen.

#### **Generelle Hinweise zum Schreiben der Diskussion, des Fazit und des Ausblicks:**

Beim Schreiben der Diskussion, des Fazit und des Ausblicks können Sie an einen umgekehrten Trichter denken – vom Spezifischen zum Allgemeinen.

Der erste Abschnitt der Diskussion fasst die Leitfrage noch einmal zusammen, beschreibt kurz, wie die Leitfrage untersucht wurde und welche Ergebnisse dabei herausgekommen sind. Sie sollten hierbei immer den Bezug zu Ihrer Fragestellung und ggf. den Hypothesen (wie erwartet, entgegen den Erwartungen) herstellen.

Anschließend diskutieren Sie die Ergebnisse im Zusammenhang mit der Literatur und zeigen auf, wie Sie die Ergebnisse interpretieren. Diskutieren Sie als nächstes die (schul-)praktische Relevanz und arbeiten Sie weiterführende Fragestellungen, noch offene Aspekte, Kritikpunkte im Zusammenhang mit Ihrer Arbeit heraus. Geben Sie zudem die Limitationen der ausgewerteten Studien und Ihrer Arbeit an.

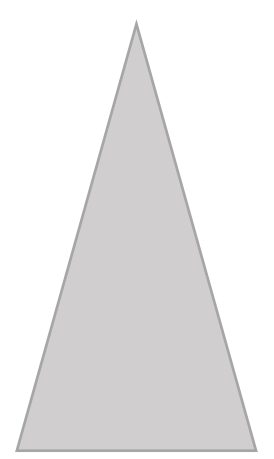

Das Fazit und der Ausblick ist das letzte Wort an den\*die Leser\*in (die Bedeutung Ihrer Arbeit sollte spätestens hier deutlich werden).

Tabelle 2 gibt einen Überblick über die Dos and Don'ts beim wissenschaftlichen Schreiben.

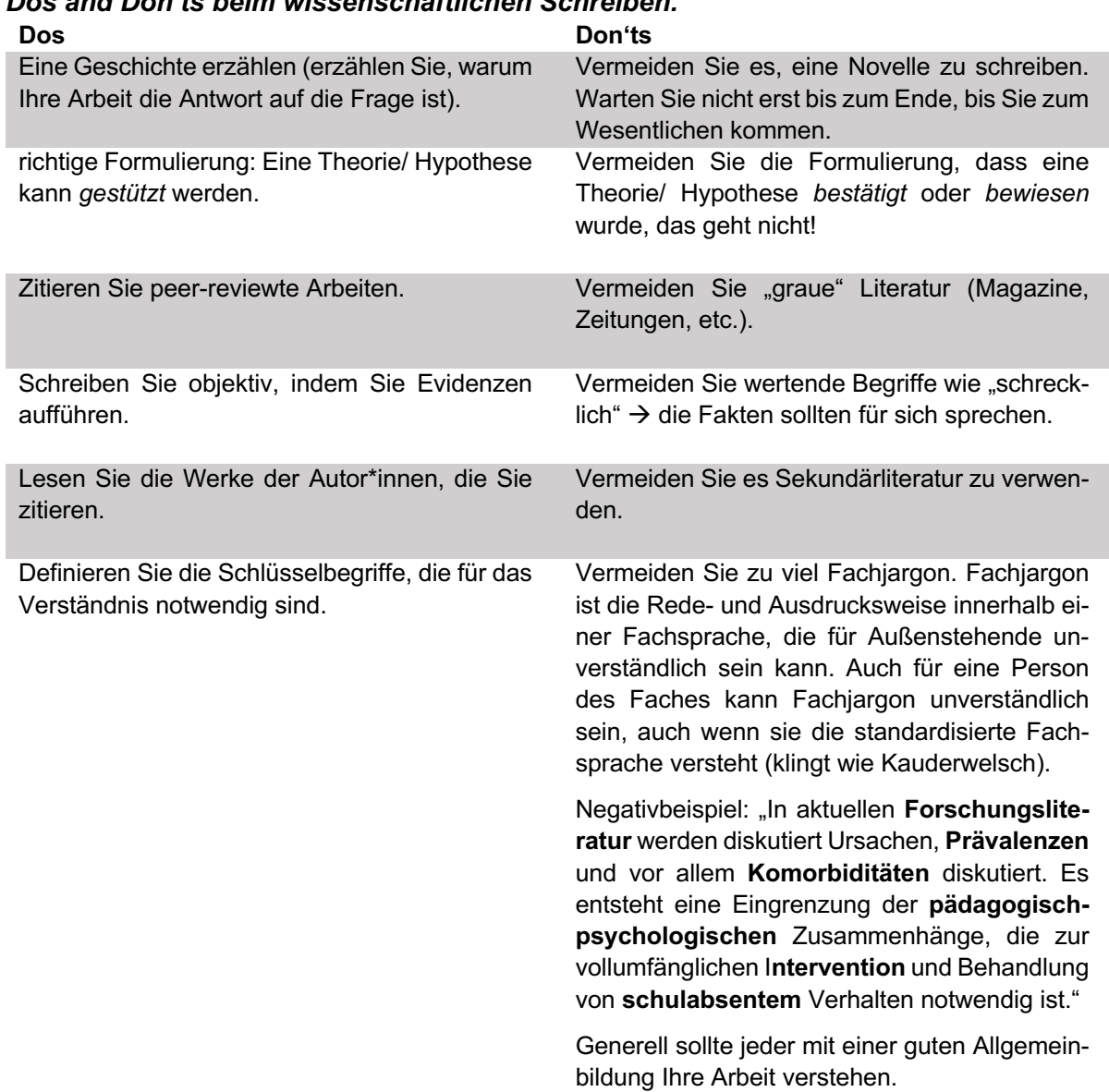

#### **Tabelle 2**

*Dos and Don'ts beim wissenschaftlichen Schreiben.* 

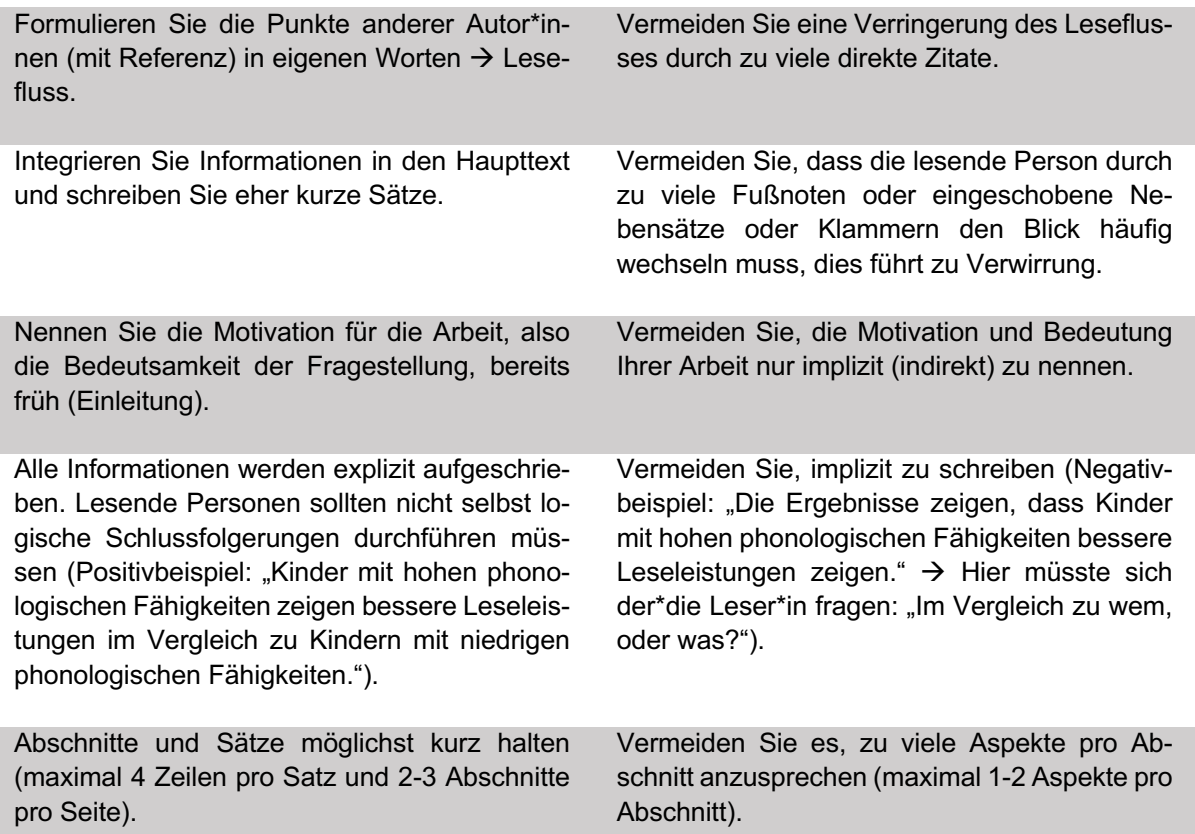

Zum Abschluss kontrollieren Sie bitte noch einmal die gesamte Arbeit auf gute Lesbarkeit und eindeutige Formulierungen.

#### <span id="page-21-0"></span>5.1.2 Rechtschreibung und Interpunktion

Für die sprachliche Gestaltung gelten die Regeln für Orthographie, Grammatik und Interpunktion der neuesten Ausgabe des DUDEN. Klare Formulierungen und übersichtliche Satzstrukturen sind für die Verständlichkeit der Arbeit notwendig. Umgangssprachliche Wendungen, tendenziöse oder auf Vermutung basierende Formulierungen sind zu vermeiden.

Bitte führen Sie vor Abgabe der Arbeit eine Grammatik- und Rechtschreibprüfung (z.B. in Microsoft Word) durch und beachten und prüfen Sie die dort angezeigten Korrekturvorschläge.

#### **Zeitformen in wissenschaftlichen Arbeiten:**

- Kurzzusammenfassung (Abstract)
	- Präsens wird für allgemeine Fakten genutzt und um das Thema der Arbeit zu umreißen.
	- Perfekt wird für vergangene Ergebnisse genutzt.
- Einleitung
	- Präsens wird bei der Beschreibung des Ausgangspunktes der Arbeit, des Forschungsgegenstandes im Gebiet der Arbeit und des Ziels genutzt.
	- Perfekt wird für die Darstellung des "historischen" Hintergrundes genutzt.
- **Theorieteil** 
	- Präsens wird bei dem Verweis auf publiziertes Wissen und bei Definitionen verwendet.
- Perfekt oder Präteritum wird bei expliziten Verweisen auf Erfindungen/ Schöpfungen/ Ergebnisse und um zu beschreiben, was eine Person tat oder herausfand verwendet.
- Material- oder Methodenteil
	- Präsens wird bei der Beschreibung des Untersuchungsgebietes verwendet (da es immer noch besteht) und beim Verweis auf bekannte Methoden und Verfahrensweisen (publiziertes Wissen, z.B. publizierte Diagnoseinstrumente).
	- Perfekt oder Präteritum wird bei der tatsächlichen Beschreibung der eigenen Arbeitsschritte verwendet.
- Ergebnisteil
	- Perfekt oder Präteritum wird bei der Darlegung der Ergebnisse verwendet.
- Diskussion und Fazit
	- Präsens wird für die Interpretation der gewonnen Erkenntnisse verwendet (*die Untersuchung zeigt, dass…*)
	- Präteritum oder Perfekt wird nur verwendet, wenn sich auf die Ergebnisse bezogen wird (wie im Ergebnisteil).

Darüber hinaus ist bei wissenschaftlichen Texten häufig unklar, ob in der 1. Person (Singular/Plural) geschrieben werden soll oder ob Passivkonstruktionen verwendet werden sollen. Der Unterschied ist meistens durch die Sprache bedingt, die Sie für Ihren wissenschaftlichen Text verwenden.

Im Englischen wird häufig in der 1. Person Plural (*We investigated*) geschrieben, im Deutschen wird sich eher auf Passivkonstruktionen (*In dieser Arbeit wurde untersucht*) konzentriert.

#### <span id="page-22-0"></span>5.1.3 Geschlechtergerechte Sprache

Die Verwendung geschlechtergerechter Sprache ist grundlegend für schriftliche Ausarbeitungen. Die sprachliche Verwendung gewählter Geschlechterformen soll einheitlich erfolgen und so, dass sich alle Geschlechter gleichermaßen angesprochen fühlen und gleichberechtigt erwähnt werden. Folgende Beispiele sind möglich:

- Doppelform: Mitarbeiterinnen und Mitarbeiter
- Alternative Formen der typographischen Sichtbarmachung von Diversität: Mitarbeiter:innen; Mitarbeiter\*innen; MitarbeiterInnen; Mitarbeiter/Mitarbeiterinnen
- Partizip: Studierende
- Abstraktion: Studierendenschaft
- Synonym: Redaktion

#### <span id="page-22-1"></span>**5.2 Format und Schrift**

Halten Sie sich für Ihre Abschlussarbeit an die Angaben zu der formalen Gestaltung, die Sie in diesem Leitfaden finden.

- Mindestmaß der **Seitenränder**: links 2,5 cm, rechts 2,5 cm, oben 2,5 cm, unten 2,5 cm
- Das Format des Textes ist DIN A4.
- Als **Schriftart** nutzen Sie bitte Times New Roman (Schriftgröße 12) oder Arial (Schriftgröße 11).
- Der Zeilenabstand ist 1,5-zeilig. Bitte beachten Sie, dass sowohl nach den Richtlinien der Deutschen Gesellschaft für Psychologie (DGPs) als auch nach den Richtlinien der

American Psychological Association (APA) ein Manuskript mit zweizeiligem Abstand erstellt wird. Bitte verwenden Sie diese Vorgabe **NICHT** für Ihre Abschlussarbeit.

- Verwenden Sie **Blocksatz** hierbei sollten Sie die automatische Silbentrennung aktivieren.
- **Seitenzahlen**: In der Fußzeile am rechten Rand; die Nummerierung beginnt nach den Verzeichnissen (Inhaltsverzeichnis, Tabellenverzeichnis, Abbildungsverzeichnis, Abkürzungsverzeichnis) – mit der Seite, auf der die Kurzzusammenfassung zu finden ist.
- Vermeiden Sie Fußnoten.

# <span id="page-23-0"></span>5.2.1 Fußnoten/Kopfzeilen

Fußnoten sind weiterführende Erläuterungen am Ende einer Seite, die im Text durch hochgestellte Zahlen aus arabischen Ziffern gekennzeichnet werden. Fußnoten werden fortlaufend von Anfang bis Ende der Arbeit nummeriert. Schriftart und Zeilenabstand sind identisch mit dem Fließtext, wobei die Schriftgröße 10 pt. beträgt. Fußnoten werden in diesem Leitfaden und für Abschlussarbeiten in der Sonderpädagogik ausschließlich **für zusätzliche Informationen (keine Literaturverweise) und nur in Ausnahmefällen (nicht in der Regel!)** verwendet.

Sie sollten darauf achten, dass das Textverständnis auch ohne die Inhalte der Fußnoten gewährleistet ist.

Kopfzeilen können zu Gliederungsaspekten (Angabe der Gliederungspunkte oder Angabe des Arbeitstitels) verwendet werden. Sie können frei gestaltet werden, müssen aber innerhalb der Arbeit einer einheitlichen Logik entsprechen.

#### <span id="page-23-1"></span>5.2.2 Seitenzahlen

Auch für die Seitenzahlen gibt es einheitliche Standards. Es wird fortlaufend nummeriert. Alle **Seiten nach den Verzeichnissen** (d.h. Inhalts-, Tabellen-, Abbildungs- und Abkürzungsverzeichnis) werden gezählt. Die Art der Nummerierung kann sich aber unterscheiden:

- Ohne Nummerierung: Titelblatt, Inhaltsverzeichnis und Eigenständigkeitserklärung
- Mit arabischen Ziffern fortlaufend: Textteil der Arbeit (beginnend mit der Kurzzusammenfassung und der Seitenzahl 1), Literaturverzeichnis
- Mit römischen Ziffern fortlaufend (beginnend mit I): Anhang (bitte beachten Sie, dass die Kapitel des Anhangs selbst entweder mit römischen Ziffern betitelt werden können oder mit Großbuchstaben).

Um den Wechsel von nicht-nummerierten Seiten zu nummerierten Seiten durchzuführen oder von arabischen Ziffern zu römischen Ziffern zu wechseln, können Sie die Funktion "Abschnittsumbruch einfügen" bei Word nutzen. Dann müssen Sie in die Fußzeile gehen, um die Verknüpfung mit dem vorherigen Abschnitt aufzuheben. Anschließend können Sie die Seitenzahlen neu formatieren.

# <span id="page-23-2"></span>5.2.3 Abkürzungen

Abkürzungen, die allgemein gebräuchlich sind (siehe dafür Duden) können ohne weitere Erläuterung verwendet werden (z.B. für "zum Beispiel"). Fachbezogene Abkürzungen (z.B. ICD für Internationale statistische Klassifikation der Krankheiten und verwandter Gesundheitsprobleme) oder mehrdeutige Abkürzungen müssen eingeführt werden. Der Begriff wird bei der ersten Nutzung ausgeschrieben und die Abkürzung in Klammern hinzugefügt. Bei der erneuten Nennung im Text reicht es dann aus, nur noch die Abkürzung zu verwenden. Der Begriff wird zusätzlich ins Abkürzungsverzeichnis übernommen, sollte dieses notwendig sein.

### <span id="page-24-0"></span>5.2.4 Abbildungen und Tabellen

Abbildungen und Tabellen können zur Verdeutlichung bestimmter Inhalte in den Textteil der Arbeit eingefügt werden. Wichtig ist, dass diese nicht isoliert stehen, sondern dass sie vor ihrem Erscheinen im Text angekündigt und erläutert werden.

Tabellen und Abbildungen werden getrennt voneinander mit arabischen Ziffern fortlaufend nummeriert. Tabellen erhalten eine **Überschrift** und Abbildungen einen **Untertitel** (eine Legende). Für die Formatierung von Tabellen/ Abbildungen/ Überschriften und Legenden, können Sie sich die Beispiele im Folgenden anschauen.

Sollten Sie eine originalgetreue Darstellung von anderen Autor\*innen verwenden (das sollten Sie aber weitestgehend vermeiden), wird die entsprechende Literatur im Anschluss an den (Unter-)Titel angegeben. Werden in der Darstellung anderer Autor\*innen Veränderungen vorgenommen, dann müssen Sie diese kenntlich machen.

#### **Beispielformatierung einer Tabelle:**

Jede Tabelle hat einen **Titel**. Die Tabellen werden fortlaufend in der Reihenfolge, wie sie im Text erscheinen, nummeriert. Für den Titel der Tabelle, schreiben Sie Tabelle 3 und anschließend folgt der Titel der Tabelle. Der Titel der Tabelle ist kursiv und sollte für sich allein aussagekräftig sein. Die Formatierung von Tabellen erfolgt nach den Richtlinien der DGPs.

Die Tabelle wird in derselben Schriftgröße und Schriftart wie der Textteil, mit einem Zeilenabstand von 1,5 erstellt. Im Folgenden sehen Sie ein Beispiel für die Formatierung einer Tabelle nach DGPs (siehe Tabelle 3).

Tabelle 3

*Demographische Charakteristik der Kinder mit Lese-Rechtschreibstörung im Vergleich zu Kindern ohne Lese-Rechtschreibstörung.* 

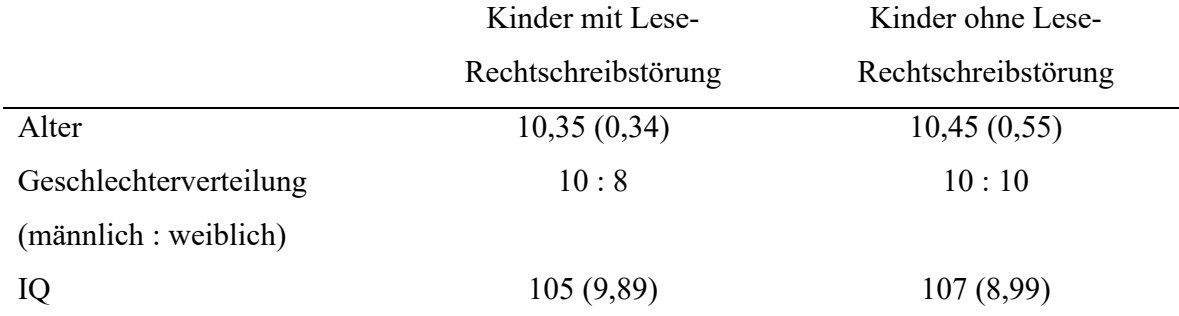

*Anmerkungen.* Zahlen in Klammern sind Standardabweichung, IQ = Intelligenzquotient.

#### **Beispielformatierung einer Abbildung:**

Die Abbildung hat einen **Untertitel** bzw. eine Legende. Die Abbildungen werden in der Reihenfolge nummeriert, wie sie im Text erscheinen (beachten Sie, dass Tabellen und Abbildungen getrennt nummeriert werden). Die Legende erscheint unterhalb der Abbildung und beinhaltet neben einem Kurztitel eine kurze Beschreibung, sodass die lesende Person weiß, wie die Daten in der Abbildung zustande gekommen sind.

Sie schreiben als erstes *Abbildung 2*. (kursiv) und dann folgt der Kurztitel und die Abbildungslegende nicht-kursiv. Für ein Beispiel können Sie sich die folgende Abbildung 2 anschauen. Die Abbildungslegende sollte in derselben Schriftgröße/Art und mit demselben Zeilenabstand gestaltet werden, wie der Textteil. Sie können zur Kennzeichnung einen hängenden Sondereinzug verwenden. Achten Sie bei der Erstellung von Abbildungen auch darauf, dass innerhalb der Abbildung dieselbe Schriftart verwendet wird, die Sie auch im Textteil verwenden (Arial oder Times New Roman). Im Folgenden sehen Sie ein Beispiel für die Formatierung einer Abbildung nach DGPs.

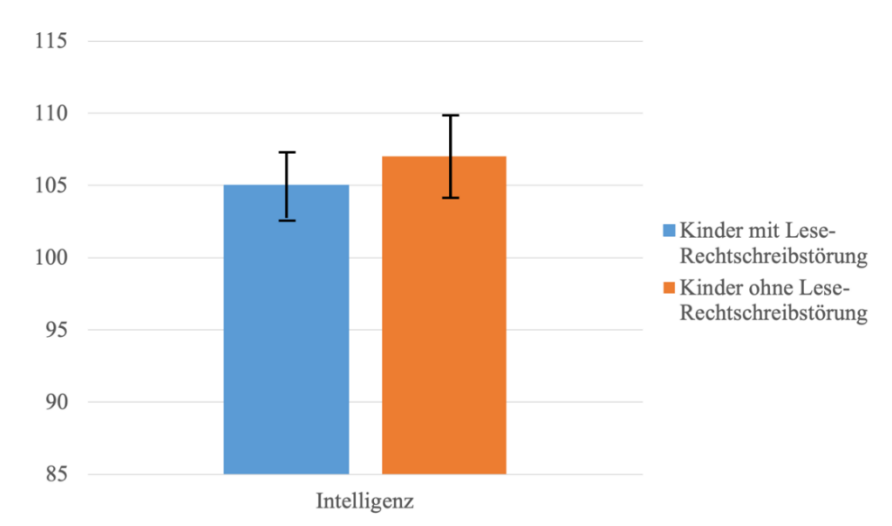

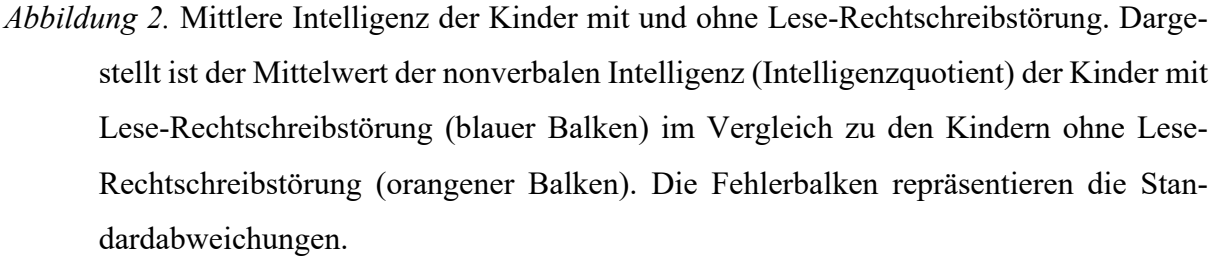

# <span id="page-25-0"></span>**5.3 Wissenschaftliche Belege**

Die Herkunft einer Aussage muss in wissenschaftlichen Arbeiten **immer** durch eine Literaturangabe belegt werden. Die Auswahl der Literatur erfolgt dabei auf Basis des aktuellen Forschungsstandes. Dadurch, dass Sie die Literaturangaben in Ihre Arbeit einfügen, kann die lesende Person unterscheiden, ob es Ihre Gedanken sind oder es sich um fremde Gedanken handelt. Im Fließtext erfolgt ein Kurzbeleg, der es der lesenden Person ermöglicht, im alphabetisch gereihten Literaturverzeichnis am Ende der Arbeit die vollständige Angabe auffinden zu können. Für die wissenschaftlichen Belege gibt es wissenschaftliche Zitiernormen, die für alle Abschlussarbeiten gelten. Die im Folgenden dargestellten Zitationsformen orientieren sich an den Richtlinien der DGPs, die sich an den Richtlinien der APA orientiert hat. Wenn Sie Ihre Abschlussarbeit in der Sonderpädagogik schreiben, dann halten Sie sich bitte an diese Zitiernormen. Die Richtlinien zur Manuskriptgestaltung können Sie sich über das Bibliotheksportal Primo der FU Berlin unter dem folgenden Link herunterladen. Dafür müssen Sie sich im Universitätsnetzwerk befinden oder den VPN-Client verwenden.

[Deutsche Gesellschaft für Psychologie \(2019\). Richtlinien zur Manuskriptgestaltung \(5., überarbeitete](https://elibrary.hogrefe.com/book/10.1026/02954-000)  [und erweiterte Auflage 2019\). Göttingen: Hogrefe.](https://elibrary.hogrefe.com/book/10.1026/02954-000)

### <span id="page-26-0"></span>5.3.1 Indirekte Zitate/Paraphrasen

Indirekte Zitate (Paraphrasen) dienen der Bezugnahme oder des Vergleichs. Sie dienen einer sinngemäßen Wiedergabe der Gedanken und Ergebnisse anderer Autor\*innen. Indirekte Zitate erfordern keine Anführungszeichen. Bei englischsprachiger Literatur (oder eine andere Fremdsprache) wird die Paraphrase in der Sprache geschrieben, in der Sie Ihre Arbeit verfassen (in der Regel auf Deutsch). Eine reine Übersetzung stellt keine Paraphrase dar. Sie müssen die Inhalte in eigenen Worten wiedergeben.

#### **Indirekte Zitate eines Satzes oder Satzteils oder indirektes Zitieren im laufenden Text:**

Der Kurzverweis kann direkt im Satz erfolgen, wenn die Autor\*innen namentlich im Satz genannt wurden. Dann erfolgt nur die Angabe des Erscheinungsjahrs in Klammern dahinter. Der Verweis muss sich in diesem Fall immer hinter den Namen der Autor\*innen befinden. Eine weitere Variante ist, dass ein Satz oder Satzteil indirekt zitiert wird. Werden die Namen (in diesem Fall) der Autor\*innen nicht im Text genannt, dann erfolgt direkt hinter dem paraphrasierten Satz und vor dem Satzzeichen der Kurzverweis.

#### **Indirektes Zitieren durch einen Autor/eine Autorin:**

Zwischen der Anstrengung, die für Hausaufgaben aufgewandt wird, und der Leistungsentwicklung der Schüler\*innen besteht ein positiver Zusammenhang (Trautwein, 2007).

oder

Trautwein (2007) konnte einen positiven Zusammenhang zwischen der Hausaufgabenanstrengung und der Leistungsentwicklung der Schüler\*innen belegen.

Bei der Wiedergabe von Detailinformationen bzw. sehr textnaher Zitierung:

Die Anstrengung, die Schüler\*innen für die Hausaufgaben investieren, zeigte sich als signifikanter Prädiktor (stand. *ß* = .17) für die Leistungsentwicklung der Schüler\*innen (Trautwein, 2007, S. 387).

#### **Indirektes Zitieren durch zwei Autor\*innen:**

Bei einem und bei zwei Autor\*innen werden immer alle Autor\*innen (**Nachname** der Autor\*innen) beim Zitieren genannt:

Standardisierte und normierte Verfahren kommen hauptsächlich zum Einsatz, wenn es um Selektions- oder Förderentscheidungen geht (Hasselhorn & Gold, 2009). oder

Hasselhorn und Gold (2009) fassen zusammen, dass standardisierte und normierte Verfahren hauptsächlich zum Einsatz kommen, wenn es um Selektions- oder Förderentscheidungen geht.

Zu beachten: Im Text werden die Autor\*innen mit "und" verbunden; im Klammerausdruck mit "&".

#### **Indirektes Zitieren ab drei Autoren/Autorinnen:**

Bei drei bis fünf Autor\*innen werden bei der Erstnennung im Text oder in Klammern die **Nachnamen** aller Autor\*innen genannt (Autor A, Autor B, Autor C, Autor D & Autor E, 2011). Bei der Zweitnennung wird dann abgekürzt – es wird nur noch der Nachname des Erstautors genannt und alle anderen werden mit et al. (bedeutet und Kolleg\*innen) abgekürzt (Autor A et al., 2011).

Im Text kann ebenfalls Autor A et al. (2011) oder Autor A und Kolleg\*innen (2011) geschrieben werden.

Bei sechs oder mehr Autor\*innen wird von vornherein (auch bei Erstnennung) nur der Erstautor bzw. die Erstautorin und et al. bzw. und Kolleg\*innen geschrieben.

Für eine Teilhabe am gesellschaftlichen, kulturellen und politischen Leben ist Leseverständnis essenziell (Artelt et al., 2007).

oder

Artelt et al. (2007) fassen zusammen, dass für eine Teilhabe am gesellschaftlichen, kulturellen und politischen Leben Leseverständnis essenziell ist.

#### **Mehrere Werke:**

Werden mehrere Werke zur Stützung des Arguments angeführt, werden diese im Klammerausdruck alphabethisch (aufsteigend) geordnet. Die Quellentrennung erfolgt mit Semikolon (;). Werke derselben Autor\*innen werden mit Komma (,) getrennt. Publiziert ein\*e Autor\*in / eine Autor\*innengruppe mehrere Werke in einem Jahr, so wird das mit a, b, c, etc. nach dem Erscheinungsjahr gekennzeichnet.

Zunehmend befassen sich Studien mit den Emotionen von Lehrpersonen beim Unterrichten (Frenzel, 2011, 2014; Frenzel et al., 2009; Hagenauer et al., 2015; Keller, 2014).

#### **Spezialfall Körperschaftsautor\*innen:**

Die Namen von Körperschaftsautor\*innen, wie der Kultusminister Konferenz (KMK) sollten bei jedem Bezug im Text voll ausgeschrieben werden. Es ist aber auch möglich, wenn Sie den Namen nur bei der Erstnennung voll ausschreiben, eine Abkürzung hinzufügen und dann bei weiteren Nennungen nur noch die Abkürzung verwenden.

Erste Nennung:

Die Kultusminister Konferenz (KMK, 2017) stellt fest, dass…

oder

Es konnte festgestellt werden, dass … (Kultusminister Konferenz [KMK], 2017).

Weiteres Auftreten:

Die KMK (2017) stellt fest, dass …

oder

Es konnte festgestellt werden, dass … (KMK, 2017) stellt fest, dass …

#### <span id="page-27-0"></span>5.3.2 Direkte Zitate

Wenn direkt zitiert wird – also Textteile wortwörtlich aus der Quelle entnommen werden – muss neben der Angabe des Nachnamens und der Quelle zusätzlich auch die Seite angegeben werden, auf der sich die zitierte Textstelle befindet, z. B. Hascher, 2004, S. 200.

Direkte Zitate sollten sinnvoll in den Text eingearbeitet werden. Sie sollten entweder eingeleitet werden und/oder kommentiert werden. Der Argumentationsgang sollte hierbei nicht durch die Zitate dominiert werden, sondern eigenständig entwickelt und formuliert werden. Direkte Zitate sollten sparsam verwendet werden (versuchen Sie hauptsächlich indirekte Zitate zu verwenden) und nur dann, wenn die genaue Formulierung wichtig ist. Englischsprachige Zitate können im Original wortwörtlich übernommen werden, wenn sie besonders prägnant oder schöpferisch-einzigartig und kurz sind. Längere englischsprachige Zitate sollten nicht wörtlich übernommen werden, sondern nach Übersetzung in eigenen Worten wiedergegeben, also sinngemäß dargestellt werden.

Bei der Formatierung von direkten Zitaten wird unterschieden in Zitate, die weniger als 40 Wörter enthalten und Zitate, die mehr als 40 Wörter enthalten.

#### **Zitate mit weniger als 40 Wörtern:**

Direkte Zitate bis zu 40 Wörtern werden in den Fließtext eingebunden und mit doppelten Anführungszeichen hervorgehoben ("...").

Das Satzzeichen folgt dabei, wie bei indirekten Zitaten auch, hinter der Klammer mit dem Kurzbeleg. Ausnahmen bilden hierbei Ausrufe- und Fragezeichen, da diese für die Bedeutung des Zitats wichtig sind.

Winter (2015, S. 42) merkt an: "Die Kompetenzorientierung bietet viel Platz für erweiterte Aufgabenformate und kann somit dazu beitragen, dass im Unterricht flexibler, individueller, selbstständiger und stärker handlungsorientiert gearbeitet wird".

oder

"Die Kompetenzorientierung bietet viel Platz für erweiterte Aufgabenformate und kann somit dazu beitragen, dass im Unterricht flexibler, individueller, selbstständiger und stärker handlungsorientiert gearbeitet wird" (Winter, 2015, S. 42).

oder

Das Leseverständnis "bezeichnet die allgemeine Fähigkeit und den Prozess, Textinhalte zu rekonstruieren." (Lenhard, 2019, S. 47).

Zu beachten:

1) Satzumstellungen, die bei direkten Zitaten nötig sind, damit diese auch im neuen Kontext grammatikalisch korrekt sind, werden mit einer eckigen Klammer [] gekennzeichnet.

2) Wenn es im Original einen orthographischen/grammatikalischen Fehler gibt, so muss dieser übernommen werden, allerdings wird dies mit einem [sic] nach dem Fehler gekennzeichnet.

3) Erstreckt sich ein Zitat über zwei Seiten, wir das mit "f." gekennzeichnet (S. 80f.).

#### **Zitate mit mehr als 40 Wörtern:**

Diese werden als so genannte Blockzitate gekennzeichnet. Sie werden als eigener Absatz ohne Anführungszeichen angeführt. Ein Blockzitat beginnt stets in einer neuen Zeile, wird zur Gänze (also jede Zeile) 1,3 cm oder fünf Leerschritte eingerückt und ist mit einem 1,5 pt. Zeilenabstand geschrieben (wie der Haupttext auch). Absätze innerhalb eines Blockzitates werden vom neuen Rand des Blockzitates eingerückt. Enthält das Zitat selbst ein Anführungszeichen, so wird dieses durch ein einfaches Anführungszeichen ersetzt (, ... ').

Die Quellenangaben am Ende eines Blockzitates steht nach dem letzten schließenden Punkt des Zitates in Klammern, danach folgt kein weiterer Punkt.

Traxen (1974) gibt folgende Umschreibungen:

Die Psychologie von heute versteht sich als eine Erfahrungswissenschaft. Diese Feststellung gilt insofern allgemein, als sich sämtliche gegenwärtig bestehenden Richtungen der Psychologie auf die Erfahrung als ihre Grundlage berufen, auch wenn sie im einzelnen die Erfahrungsdaten auf verschiedene Art gewinnen und sie unterschiedlich verarbeiten. (S. 15)

# <span id="page-29-0"></span>5.3.3 Sekundärzitate

Sekundärzitate sollten so sparsam wie möglich verwendet werden. Ein Sekundärzitat wird mit "zitiert nach" (gefolgt von der Angabe der Sekundärquelle) gekennzeichnet. Im Literaturverzeichnis wird die Sekundärquelle (also jene Quelle, die tatsächlich gelesen wurde) notiert (im Beispiel wäre das Goodenow, 1993).

Bereits Maslow (1962, zitiert nach Goodenow, 1993, S. 80) formuliert: "Social acceptance and the sense of belonging are important throughout life ".

oder

"Social acceptance and the sense of belonging are important throughout life "(Maslow, 1962, zitiert nach Goodenow, 1993, S. 80).

#### <span id="page-29-1"></span>5.3.4 KI-basierte Tools

KI-basierte Tools sollten gar nicht bzw. so sparsam wie möglich verwendet werden. Sprechen Sie unbedingt vorab mit Ihrer Betreuungsperson über die Nutzung von KI-basierten Tools, damit die Situation individuell beurteilt werden kann.

Sollten Sie mit Ihrer Betreuungsperson vereinbart haben, dass für bestimmte Teile der Arbeit KI-basierte Tools verwendet werden können, dann müssen die Stellen der Arbeit, die dem Wortlaut oder dem Sinn nach KI-basierten Tools (insbes. Textgeneratoren) entnommen sind, unter der Angabe der Quelle kenntlich gemacht werden. Stellen der Arbeit, die auf der Nutzung von KI-basierten Tools im Hinblick auf für die Prüfung relevanter Kompetenzen basieren, müssen per Quellenverweis im Haupttext entsprechend kenntlich gemacht und die Art der Nutzung genannt werden [z.B. zur Erstellung der Gliederung, zur Entwicklung/Optimierung von Software-Quelltexten (d.h. Skripte zur statistischen Auswertung), zur sprachlichen Optimierung].

ChatGPT oder ähnliches wird als persönliche Kommunikation gekennzeichnet, da die Chats für jede nutzende Person einzigartig sind und keine URL angegeben werden kann, durch die der Chat wieder abgerufen werden kann.

Nach DGPs müssen persönliche Kommunikationen als Quelle in Klammern an der Stelle im Text erwähnt werden, an der die Quelle zitiert oder paraphrasiert wurde.

Die statistische Analyse wurde mit der Analysesoftware R durchgeführt, wobei das Skript zur statistischen Auswertung mit Hilfe von ChatGPT entwickelt wurde (Chat-GPT, persönliche Kommunikation, 13. Juni 2024, siehe Anhang A).

oder

Für die Übersetzung des Originaltextes wurde ChatGPT verwendet (ChatGPT, persönliche Kommunikation, 14. Juni 2024, siehe Anhang B).

KI-basierte Tools sind ausdrücklich nicht zu verwenden zur Textgenerierung, z.B. kompletter Absätze oder Kapitel und der Kurzzusammenfassung. Werden KI-basierte Tools zur wörtlichen Übersetzung genutzt, muss der Inhalt in eigenen Worten paraphrasiert werden.

Im Anhang der Arbeit sind die zur Erstellung der Arbeit genutzten KI-basierten Tools wie folgt zu dokumentieren: Name des KI-Tools, Softwareversion, ggfs. Datum des Abrufs, ggfs. URL, verwendete Prompts und ggfs. Ergebnis (Transkription oder Screenshots).

# **Beachten Sie bitte, dass der Anhang zusätzlich zum Quellenverweis im Text eingefügt werden muss.**

### <span id="page-30-0"></span>5.3.5 Übernehmen von Abbildungen und Tabellen

Es kann vorkommen, dass Sie Abbildungen (z.B. zur Verdeutlichung eines Modells) oder Tabellen von anderen Autor\*innen übernehmen möchten. Wenn Sie Abbildungen oder Tabellen direkt übernehmen wollen, dann müssen Sie dies kennzeichnen. Im Folgenden finden Sie ein Beispiel für eine solche Kennzeichnung bei einer Abbildung (siehe Abbildung 3). Wichtige Aspekte, die hierbei genannt werden müssen, ist der Titel der Quelle (Buch, Kapitel, Artikel), die Autor\*innen, die Jahreszahl (ggf. die Herausgeber\*innen), die Seitenzahl auf der die Abbildung in der Ursprungsquelle zu finden ist, der Verlag und bei wem das Copyright (in der Regel der Verlag) liegt.

**Beispiel für eine übernommene Abbildung mit Angabe des Copyrights:** 

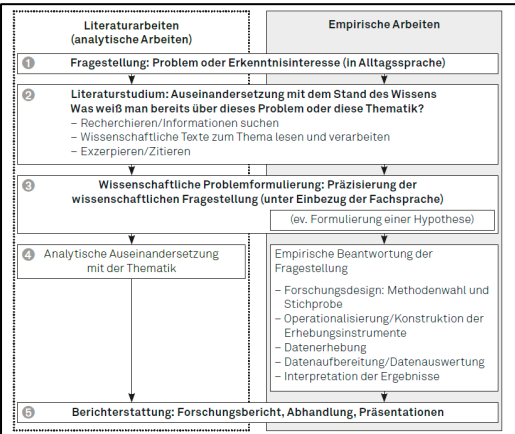

*Abbildung 3*. Der Prozess des wissenschaftlichen Arbeitens im Überblick. Aus Wissenschaftliches Arbeiten im Lehramtsstudium. Recherchieren, schreiben, forschen von M. Roos & B. Leutwyler (2017) (S. 17). Bern: Hogrefe Verlag. Copyright 2017 bei Springer.

Ebenfalls kann es vorkommen, dass Sie eine Abbildung oder Tabelle übernehmen, aber für Ihre Zwecke leicht verändern. Zum Beispiel könnte es sein, dass eine Abbildung in Englisch verfasst ist und Sie die Inhalte übersetzen. In Abbildung 4 finden Sie ein entsprechendes Beispiel.

Auch in diesem Fall muss das Copyright angegeben werden, mit dem zusätzlichen Hinweis, dass die Wiedergabe verändert wurde. Im Folgenden finden Sie ein entsprechendes Beispiel.

Wichtig ist, dass die Quelle der übernommenen Abbildung oder Tabelle auch im Literaturverzeichnis aufgeführt wird.

Sollte es der Fall sein, dass Sie Ihre Abschlussarbeit veröffentlichen, dann müssen weitere Dinge beachtet werden. Grundsätzlich erlauben Verlage, dass 1 bis 2 Abbildungen aus einem Werk ohne weitere Konsequenzen (z.B. dafür zu bezahlen) übernommen werden können. Voraussetzung ist, dass das Copyright korrekt angegeben wird (siehe oben). Hierbei müssen Sie dann aber noch hinzufügen, dass die Wiedergabe mit Genehmigung stattfindet. Unabhängig davon sollten Sie sich über die spezifischen Vorgaben bei den einzelnen Verlagen erkundigen.

**Beispiel für eine übernommene aber leicht veränderte Abbildung mit Angabe des Copyrights:** 

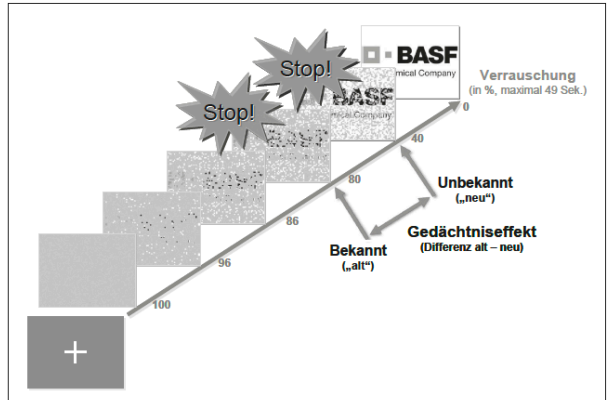

*Abbildung 4*. Impliziter Gedächtniseffekt zur Stimulus Identifikation. Aus When items become victims: Brand memory in violent and nonviolent games von A. Melzer, B.J. Bushman & U.G. Hofmann (2008). In S.M. Stevens & S. Saldamarco (Hrsg.), *ICEC'08, LNCS 5309* (pp.11–22). Berlin, Heidelberg: Springer. Copyright 2008 bei Springer. Veränderte Wiedergabe.

# <span id="page-31-0"></span>5.3.6 Plagiate vermeiden

Durch das korrekte Zitieren können Sie Plagiate vermeiden. Es gibt viele verschiedene Formen von Plagiaten, derer Sie sich bewusst sein sollten. In der Regel vermeiden Sie jegliche Form des Plagiats, wenn Sie alle Quellen, die Sie verwenden, korrekt angeben.

# **Arten von Plagiaten:**

- Komplettplagiat: Ein Text wird unverändert ohne Quellenangabe übernommen, dies gilt auch bei Texten, die ungekennzeichnet durch eine Künstliche Intelligenz verfasst wurden.
- Eigenplagiat: Der\*die Autor\*in stiehlt bei sich selbst und übernimmt Passagen aus vorherigen Arbeiten (eigene), ohne diese kenntlich zu machen  $\rightarrow$  immer Quelle mit angeben
- Strukturplagiat: Es wird zwar selbst formuliert, aber den Gedanken und Argumentationsketten anderer gefolgt.
- Übersetzungsplagiat: Sätze werden aus einem fremdsprachigen Text übersetzt und übernommen, ohne die Quelle zu nennen.
- Collagentechnik: Aus verschiedenen Quellen werden Fragmente kopiert und neu zusammengesetzt  $\rightarrow$  der Text ist neu, die Bestandteile sind aber geklaut.
- Verschleierung: Die Sätze und Gedanken anderer werden übernommen und leicht umgestellt, ohne Angabe der Quelle.
- Falsches Paraphrasieren: Thesen anderer werden sinngemäß zusammengefasst, wobei der Wortlaut nicht identisch ist  $\rightarrow$  trotzdem braucht es eine Quellenangabe.
- Bauernopfer: Es wird auf einen kleinen Teil des fremden Gedankens hingewiesen, dann aber weitergeschrieben, ohne die Quelle weiter zu nennen.

#### **Jeder Satz und Gedanke, der nicht von Ihnen stammt, braucht eine Quellenangabe!**

- **Sprechen** Sie mit Ihrer Betreuungsperson.
- **Strukturieren** Sie Ihre Arbeit: Planen Sie, **wie** Sie verschiedene Quellen in Ihrer Arbeit verwenden werden.
- Schreiben Sie **effektive Notizen.**
- Im Zweifel: **Zitieren** Sie die Quelle(n), auch die Verwendung von KI muss an den entsprechenden Textstellen, unter der Angabe der Softwarte, der Suchbegriffe und des Datums gekennzeichnet werden (siehe auch Kapitel 5.3.4).
- Arbeiten Sie eindeutig heraus, **wer was** gesagt hat.
- Üben Sie das **Paraphrasieren** ("sinngemäße Zitate"): Das Verändern der Wortwahl sowie der Satzstruktur, ohne den Inhalt zu ändern.
- **Evaluieren** der Quellen: Wie glaubwürdig ist die Quelle? Inwieweit unterstützt diese Ihre Annahmen? Wie ist die schriftliche Qualität zu bewerten?

Darüber hinaus können Sie sich unter folgendem Link weiter über Plagiate informieren <https://people.f4.htw-berlin.de/~weberwu/>

# <span id="page-32-0"></span>**5.4 Das Literaturverzeichnis**

Für das Literaturverzeichnis und für die Referenzen im Text empfehlen wir Ihnen ein Literaturverwaltungsprogramm zu verwenden. Hierfür eigenen sich Programme, wie Endnote, Mendeley, wizdom.ai, JabRef, Citavi oder auch Zotero. Endnote und Citavi können Sie als Studierende der FU umsonst herunterladen. Zotero ist ein Freeware-Programm. Im Internet gibt es gute Tutorials, die beschreiben wie diese Literaturverwaltungsprogramme verwendet werden können.<https://www.fu-berlin.de/sites/ub/literatursuche/literaturverwaltung/index.html>

**Wichtig:** Alle Quellen, die Sie verwenden, müssen sowohl im Text als auch im Literaturverzeichnis aufgeführt werden. Sowohl direkte Zitate als auch indirekte Zitate (paraphrasierte Textpassagen und übersetzte Textpassagen) müssen genannt werden. Auch Gesetzestexte, Schriften von Ministerien oder vom Bildungsserver müssen unbedingt sowohl im Text als auch im Literaturverzeichnis aufgeführt werden!

#### <span id="page-32-1"></span>5.4.1 Bücher (Monographien)

Wenn Sie in Ihrer Abschlussarbeit Bücher bzw. Monographien zitieren, dann müssen Sie sich an folgende Formatierung halten.

Scheithauer, H., Hayer, T. & Petermann, F. (2003). *Bullying unter Schülern: Erscheinungsformen, Risikobedingungen und Interventionskonzepte*. Göttingen: Hogrefe.

#### <span id="page-32-2"></span>5.4.2 Buchkapitel/Sammelbände

Wenn Sie in Ihrer Abschlussarbeit Beiträge aus Herausgeberwerken (Buchkapitel) zitieren, dann müssen Sie sich an folgende Formatierung halten.

Baier, D. (2008). Delinquentes, dissoziales Verhalten, Waffen und Sachbeschädigung. In H. Scheithauer, T. Hayer und K. Niebank (Hrsg.), *Problemverhalten und Gewalt im Jugendalter* (S. 53-71). Stuttgart: Kohlhammer.

#### <span id="page-32-3"></span>5.4.3 Beiträge in Zeitschriften

Wenn Sie in Ihrer Abschlussarbeit Beiträge aus Zeitschriften zitieren, dann müssen Sie sich an folgende Formatierung halten.

#### Smith, L. J. & James, T. R. (2009). The effect of smiling on mood. *Journal of Social Psychology, 25*(1), 345-358. doi:15.8567/839563925748

# <span id="page-33-0"></span>5.4.4 Internetquellen

In wissenschaftlichen Arbeiten sollten nur vertrauenswürdige Quellen verwendet werden. Sie sollten also überprüfen, ob die Quelle im Internet vertrauenswürdig ist und/oder ob es die Informationen nicht auch in einer anderen Variante zu finden gibt.

#### **Generell müssen Internetquellen mit folgenden Informationen angegeben werden:**

Erichsen, C. (2020, 17. Juli). *Inklusion im Internet: So werden Social-Media-Inhalte barrierefrei*. t3n. Verfügbar unter: [https://t3n.de/magazin/inklusion-im-internet-so-werden-](https://t3n.de/magazin/inklusion-im-internet-so-werden-249553/)[249553/](https://t3n.de/magazin/inklusion-im-internet-so-werden-249553/)

Es muss also der\*die Verfasser\*in, das Veröffentlichungsjahr und wenn bekannt das Datum, der Titel des Artikels und die URL angegeben werden.

Bei Internetquellen sind aber häufig einige Informationen nicht bekannt. Folgendermaßen können Sie dann vorgehen:

- Ist kein Datum vorhanden, dann nutzen Sie die Abkürzung o.D. (ohne Datum).
- Wenn kein\*e Autor\*in vorhanden ist, dann verwenden Sie den Titel anstelle des Autors bzw. der Autorin (im Impressum lassen sich jedoch zumeist Angaben zu den Textverantwortlichen finden).
- Wenn kein Titel vorhanden ist, dann beschreiben Sie die Quelle in eckigen Klammern.
- Fehlen mehrere Informationen, dann kombinieren Sie die oben genannten Alternativen.

Bitte achten Sie darauf, dass Sie die URL nicht ändern, damit die Quelle nachvollzogen werden kann. Fügen Sie also, z.B. keinen Bindestrich ein, wenn die URL über mehrere Zeilen geht.

Sollten Sie an dieser Stelle Hinweise zu weiteren Zitationen und Formatierungen vermissen, schauen Sie bitte in die Manuskriptrichtlinien der DGPs (siehe Quellenverzeichnis).

#### <span id="page-33-1"></span>5.4.5 Körperschaften

Wenn Sie in Ihrer Abschlussarbeit Beiträge aus Körperschaften zitieren, dann müssen Sie sich an folgende Formatierung halten.

Senatsverwaltung für Bildung, Jugend und Familie (2017). *Rahmenlehrplan 1-10 kompakt. Themen und Inhalte des Berliner Unterrichts im Überblick* (1. Aufl.).

# <span id="page-33-2"></span>**6 Bewertungsschema und Notenspiegel**

#### **Bewertungsschemata:**

Die Bewertungsschemata für Bachelorarbeiten/ Masterarbeiten für die drei Schwerpunkte finden Sie unter folgendem Link am Ende der Seite: [https://www.ewi-psy.fu-berlin.de/sonderpa](https://www.ewi-psy.fu-berlin.de/sonderpaedagogik/sonderpaed/studium_lehre/Bachelorarbeitneu/index.html)[edagogik/sonderpaed/studium\\_lehre/Bachelorarbeitneu/index.html](https://www.ewi-psy.fu-berlin.de/sonderpaedagogik/sonderpaed/studium_lehre/Bachelorarbeitneu/index.html) 

Unter folgendem Link finden Sie die Bewertungsschemata für Modulabschlussarbeiten im Bereich "*Emotionale und Soziale Entwicklung*" und "*Sprachentwicklung*": [https://www.ewi-psy.fu](https://www.ewi-psy.fu-berlin.de/sonderpaedagogik/sonderpaed/studium_lehre/modulabschlussarbeiten/index.html)[berlin.de/sonderpaedagogik/sonderpaed/studium\\_lehre/modulabschlussarbeiten/index.html](https://www.ewi-psy.fu-berlin.de/sonderpaedagogik/sonderpaed/studium_lehre/modulabschlussarbeiten/index.html)

Hier verweisen wir Sie auf den Abschnitt: Nähere Informationen zu den Hausarbeiten im Bereich Sonderpädagogik können den folgenden Dokumenten entnommen werden.

#### **Notenspiegel für Modulabschluss-, Bachelor- und Masterarbeiten:**

- $1,0$   $95 100\%$  $1,3$  90 – 94%  $1,7$   $85 - 89\%$  $2,0$   $80 - 84\%$  $2,3$  75 – 79%  $2,7$   $70 - 74\%$  $3,0$  65 – 69%  $3,3$  60 – 64%  $3,7$   $55 - 59\%$  $4,0$   $50 - 54\%$
- 5,0 < 50,0%

# **7 Merkmale von Modulabschluss-, Bachelor- und Masterarbeiten**

# **Tabelle 4**

# *Übersicht über die Merkmale von Abschlussarbeiten und deren Unterschiede.*

<span id="page-35-0"></span>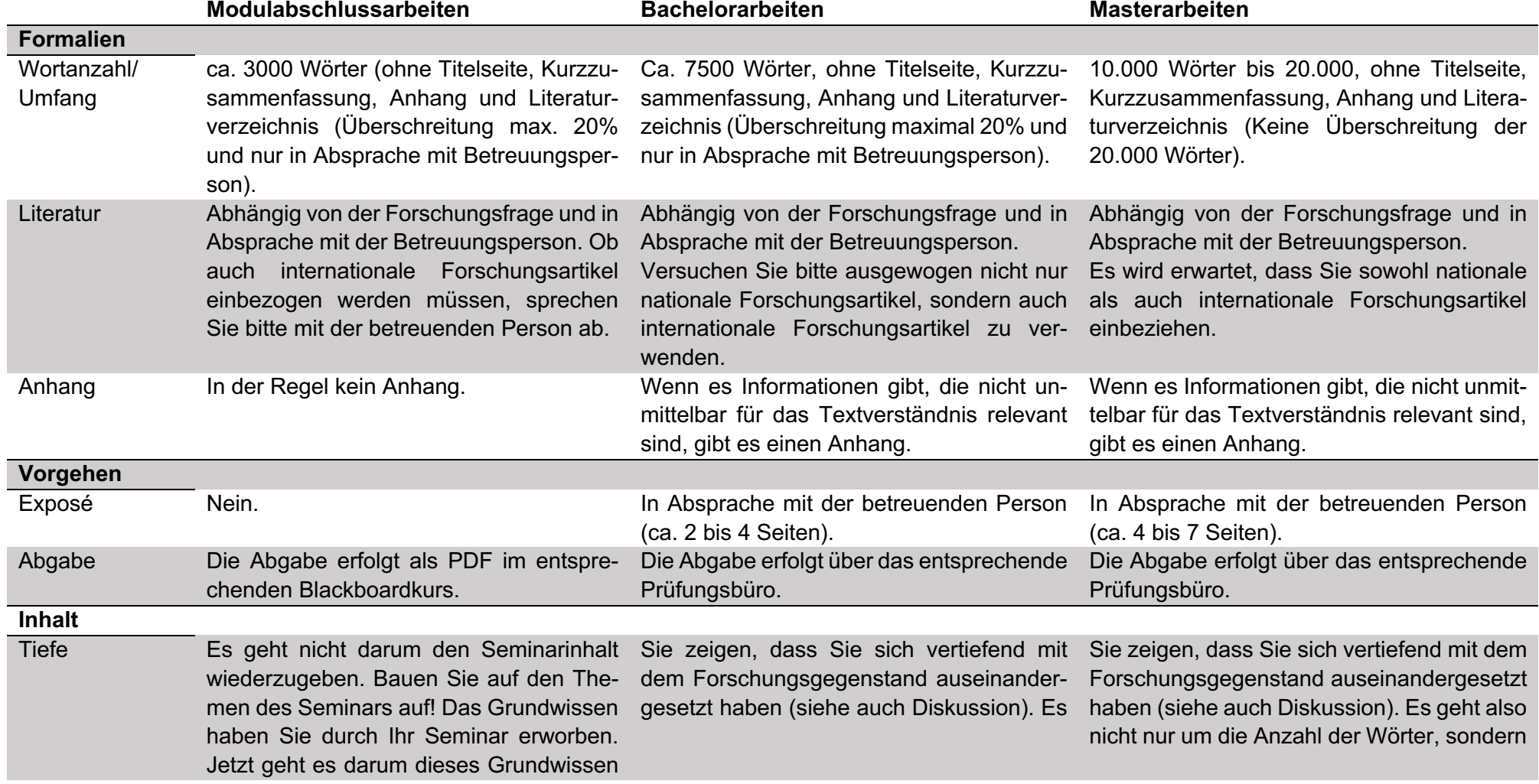

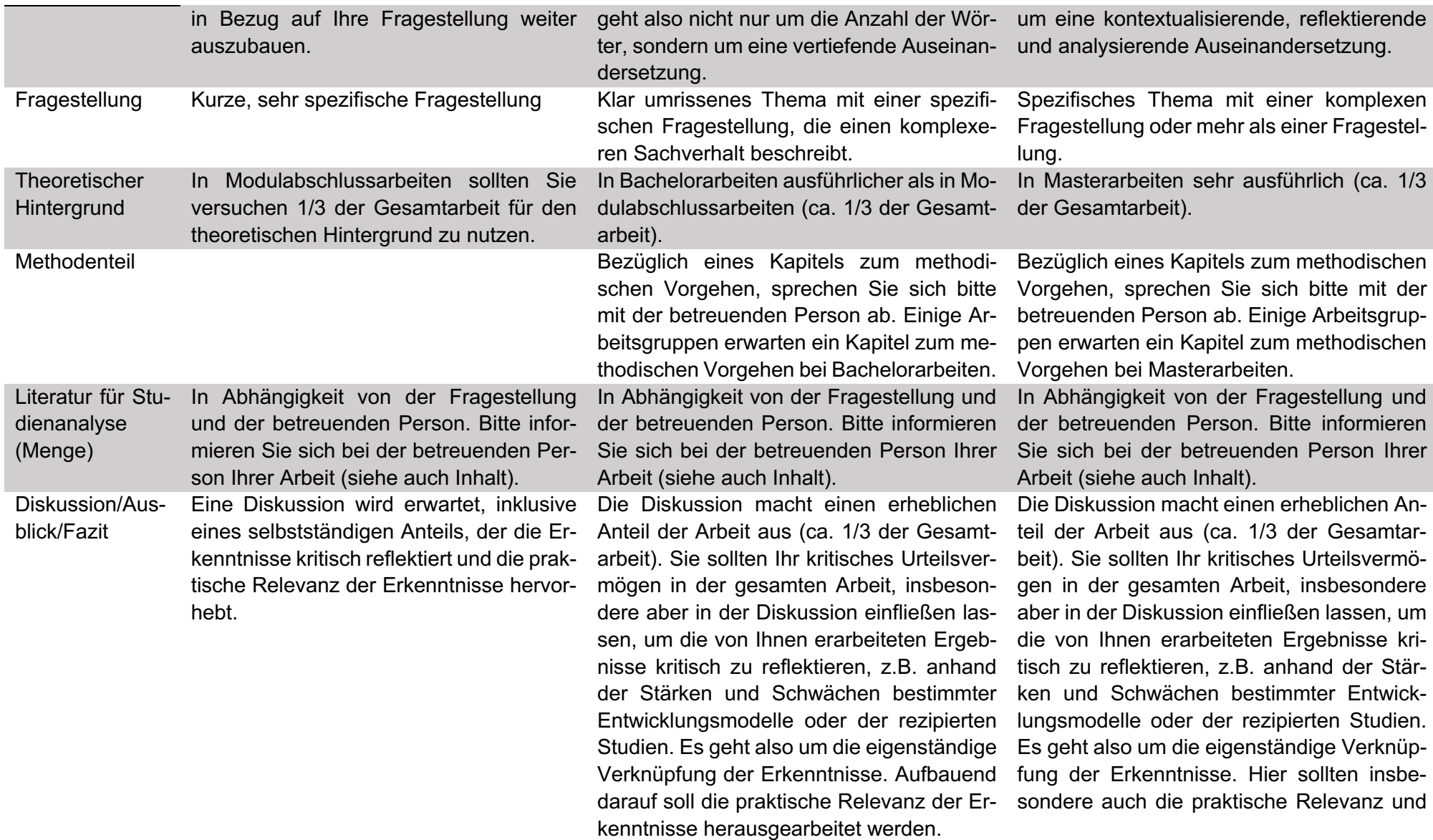

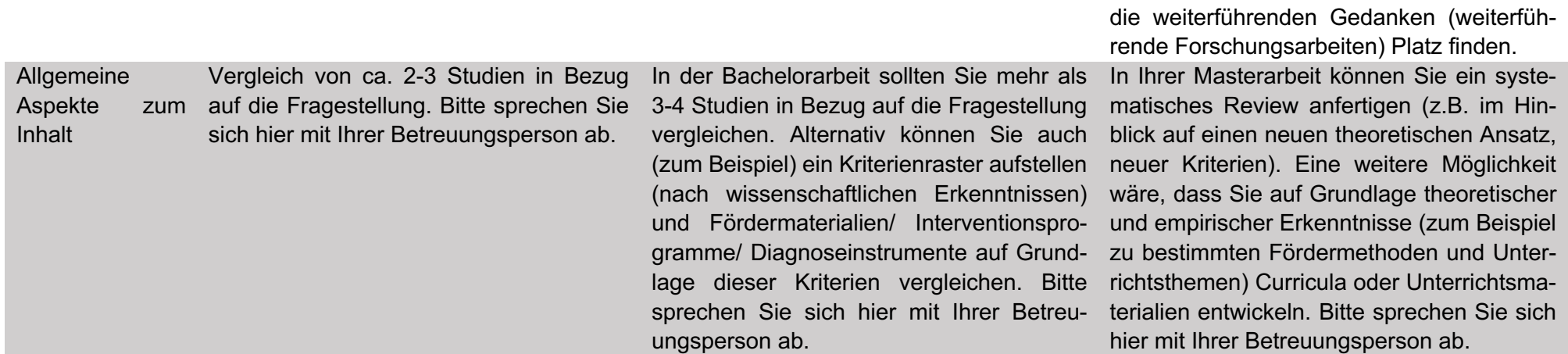

# <span id="page-38-0"></span>**8 Weiterführende Literatur**

- Aeppli, J., Gasser, L., Gutzwiller, E. & Tettenborn, A. (2014). *Empirisches wissenschaftliches Arbeiten. Ein Studienbuch für die Bildungswissenschaften*. Bad Heilbrunn: Klinkhardt.
- Berger, H. (2019). *Schritt für Schritt zur Abschlussarbeit. Gliedern, formulieren, formatieren.* Stuttgart: utb.
- Deutsche Gesellschaft für Erziehungswissenschaft (2016). *Ethik-Kodex*. [https://www.dgfe.de/fileadmin/OrdnerRedakteure/Satzung\\_etc/Ethikkodex\\_2016.pdf](https://www.dgfe.de/fileadmin/OrdnerRedakteure/Satzung_etc/Ethikkodex_2016.pdf)
- Deutsche Gesellschaft für Psychologie (DGPs) (2019). *Richtlinien zur Manuskriptgestaltung.* Göttingen: Hogrefe.
- Gray, T. (2020). *Publish & Flourish. Become a Prolific Scholar* (15. Auflage). Teaching Academy.
- Haeberlin, U. (2003). Wissenschaftstheorie für Heil- und Sonderpädagogen. In A. Leonhardt & F.B. Wember (Hrsg.), *Grundfragen der Sonderpädagogik* (S.58-80). Weinheim: Beltz-Verlag.
- Koch, K. & Ellinger, S. (Eds.). (2015). *Empirische Forschungsmethoden in der Heil- und Sonderpädagogik: Eine Einführung*. Göttingen: Hogrefe.
- Kornmeier, M. (2018). *Wissenschaftlich schreiben leicht gemacht: für Bachelor, Master und Dissertation*. Stuttgart utb.
- Obermaier, M. (2017). *Arbeitstechniken Erziehungswissenschaft*. Stuttgart: utb.
- Stein, R. & Müller, T. (2015). *Wissenschaftstheorie für Sonderpädagogen: Ein Arbeitsbuch zu Theorien und Methoden*. Stuttgart: utb.
- Voss, R. (2020). *Wissenschaftliches Arbeiten*. (7. Auflage). Stuttgart: utb.

# **Anhang**

#### **Anhang A: Begleitbogen**

Im Folgende finden Sie ein Beispiel für einen Begleitbogen, den Sie in Abhängigkeit von der betreuenden Person zu Beginn der Betreuungsphase in dieser oder ähnlicher Form ausgehändigt bekommen.

**Begleitbogen für Abschlussarbeiten**

*Sehr geehrte/r Frau/Herr… oder liebe/r oder Hallo…,*

*bitte füllen Sie diesen Begleitbogen aus und schicken Sie eine aktuelle Version vor jedem Besprechungstermin an mich per Mail. Somit können wir gemeinsam einen Überblick über Ihre Arbeit behalten und gemeinsam nachverfolgen, in welcher Phase sich die Arbeit findet, Zwischenergebnisse dokumentieren und Probleme zeitnah klären.* 

*Dieser Begleitbogen gehört zu keinem offiziellen Prozedere an der FU Berlin. Er bietet die Möglichkeit, um mit Ihnen gemeinsam die Erstellung ihrer Abschlussarbeit systematisch zu gestalten, damit Sie angeleitet über Ihre Abschlussarbeit reflektieren können.* 

*Nutzen Sie für Ihre Abschlussarbeit den Leitfaden für literaturbasierte Bachelor- und Masterarbeiten in der Sonderpädagogik oder den Leitfaden für empirische Bachelorund Masterarbeiten in der Sonderpädagogik und die Bewertungstabelle für Bachelorarbeiten/Masterarbeiten ihres Fachbereichs siehe hier:*

https://www.ewi-psy.fu-berlin.de/einrichtungen/arbeitsbereiche/sonderpaed/studium\_lehre/Bachelorarbeitneu/index.html

*Falls Sie Fragen haben, schreiben Sie mir bitte eine Mail oder bringen Sie die Fragen mit in unser nächstes Gespräch.* 

#### **1. Allgemeine Angaben** *Gutes Gelingen!*

<span id="page-39-1"></span><span id="page-39-0"></span>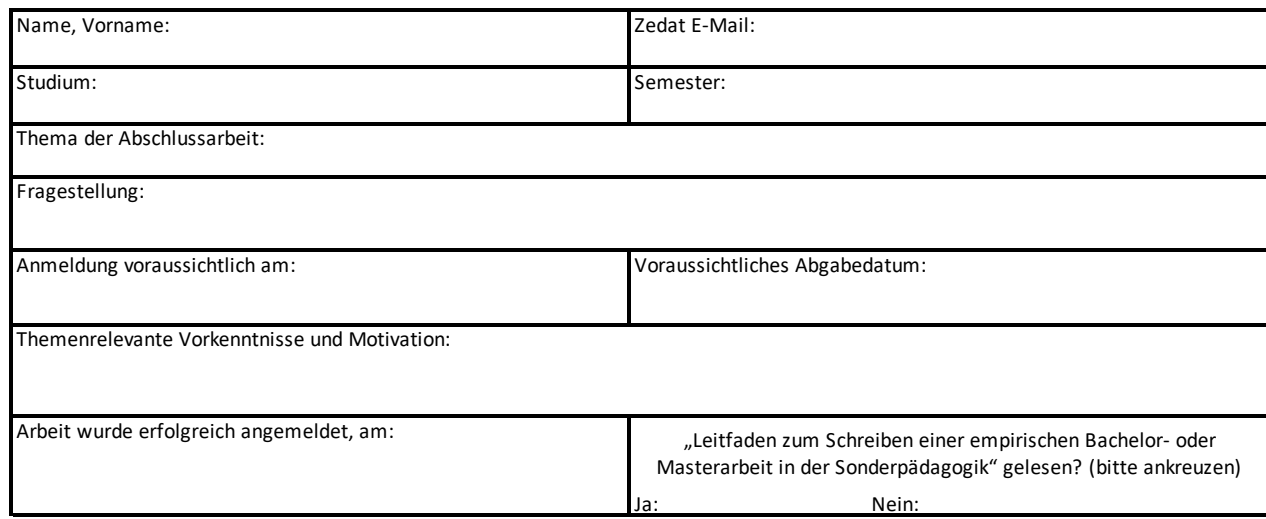

#### **2. Voraussichtlicher Zeitplan**

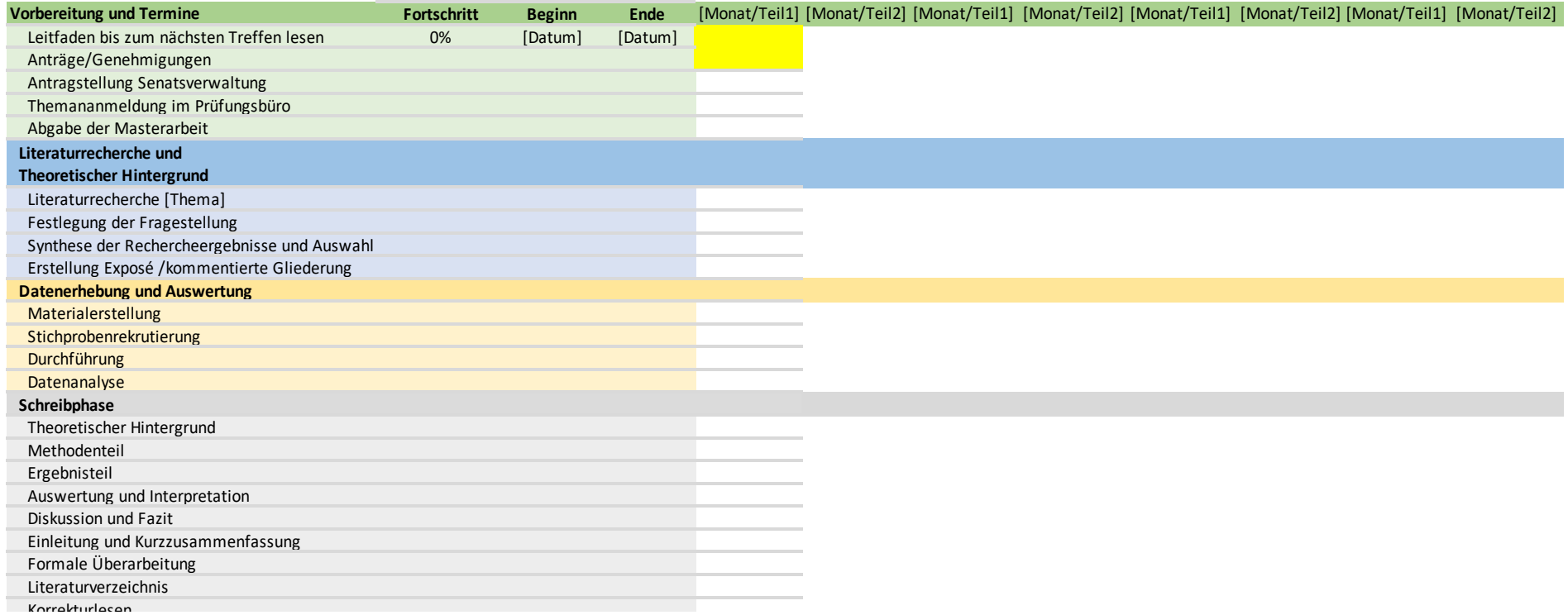

**1. Gesprächsprotokoll**

1. Gespräch mit …am … um … Uhr

Themen: [Beispiele, bitte entsprechend ändern]

• Begleitbogen

• Thema eingrenzen mittels Mind Map

Nächste Schritte: [Beispiele, bitte entsprechend ändern]

• Gliederung erstellen

• Zeitplan terminieren

• Studien- und Literaturrecherche und Auswahl geeigneter Studien und Literatur

2. Gespräch mit … am …

# <span id="page-41-0"></span>**Anhang B: Beispielformatierung**

Unter folgendem Link finden Sie ein Dokument, welches Ihnen die Formatierung einer Bachelorarbeit bzw. einer Masterarbeit zeigt:

[https://www.ewi-psy.fu-berlin.de/sonderpaedagogik/sonderpaed/studium\\_lehre/Bachelorar](https://www.ewi-psy.fu-berlin.de/sonderpaedagogik/sonderpaed/studium_lehre/Bachelorarbeitneu/index.html)[beitneu/index.html](https://www.ewi-psy.fu-berlin.de/sonderpaedagogik/sonderpaed/studium_lehre/Bachelorarbeitneu/index.html)

Wir verweisen Sie auf den Downloadbereich weitere Hinweise & Hilfen für Literaturarbeiten/ Beispielformatierung für Literaturarbeiten.

Unter folgendem Link finden Sie ein Dokument, welches Ihnen die Formatierung einer Modulabschlussarbeit zeigt:

[https://www.ewi-psy.fu-berlin.de/sonderpaedagogik/sonderpaed/studium\\_lehre/modulab](https://www.ewi-psy.fu-berlin.de/sonderpaedagogik/sonderpaed/studium_lehre/modulabschlussarbeiten/index.html)[schlussarbeiten/index.html](https://www.ewi-psy.fu-berlin.de/sonderpaedagogik/sonderpaed/studium_lehre/modulabschlussarbeiten/index.html) 

Wir verweisen Sie auf den Abschnitt: Nähere Informationen zu den Hausarbeiten im Bereich Sonderpädagogik können den folgenden Dokumenten entnommen werden.